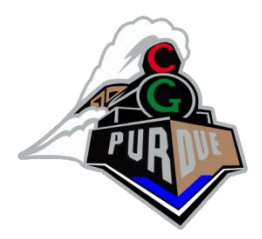

# Graphics Pipeline: Transformation, Shading/Lighting, Projection, Texturing, and more!

Spring 2022

Daniel G. Aliaga Department of Computer Science Purdue University

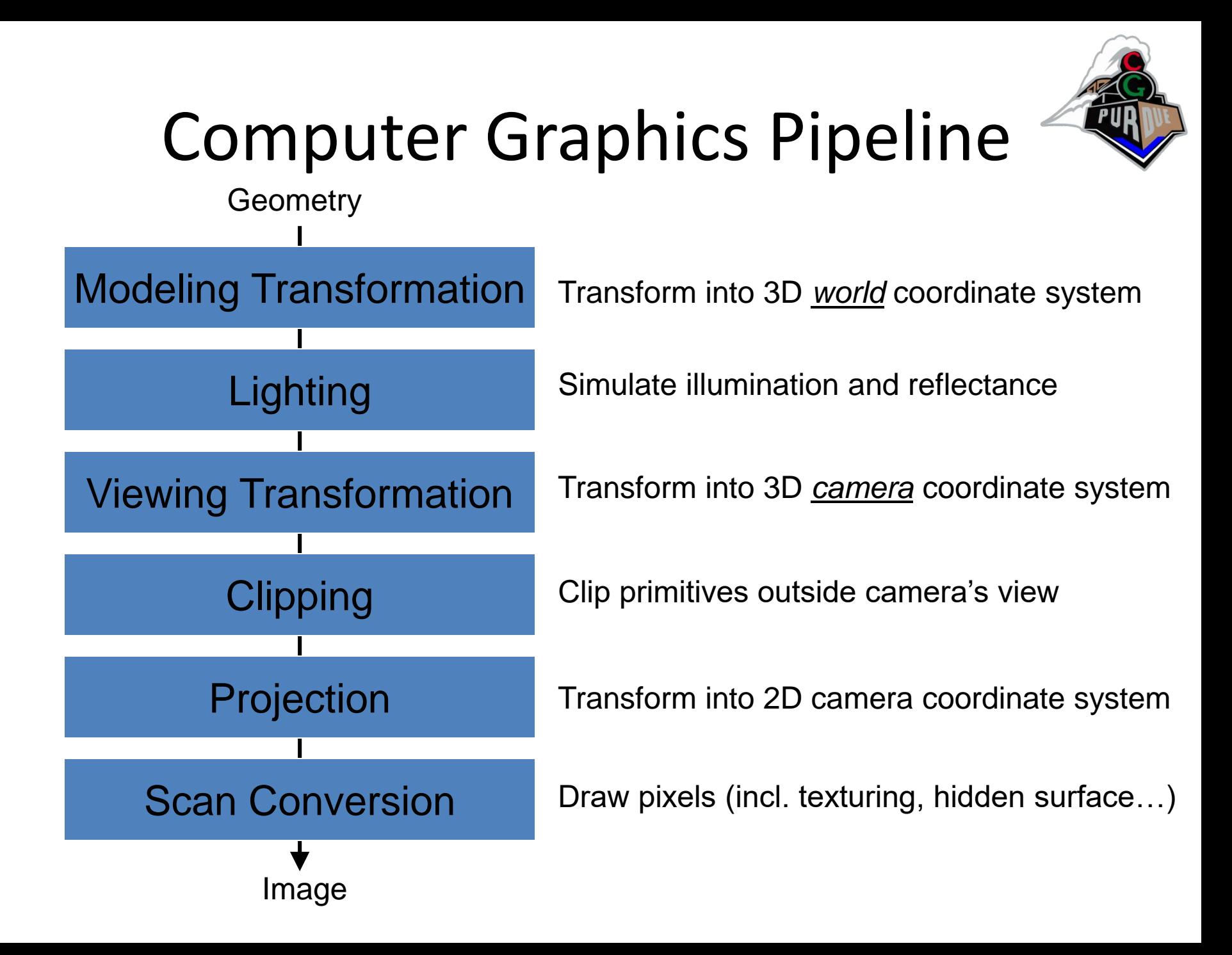

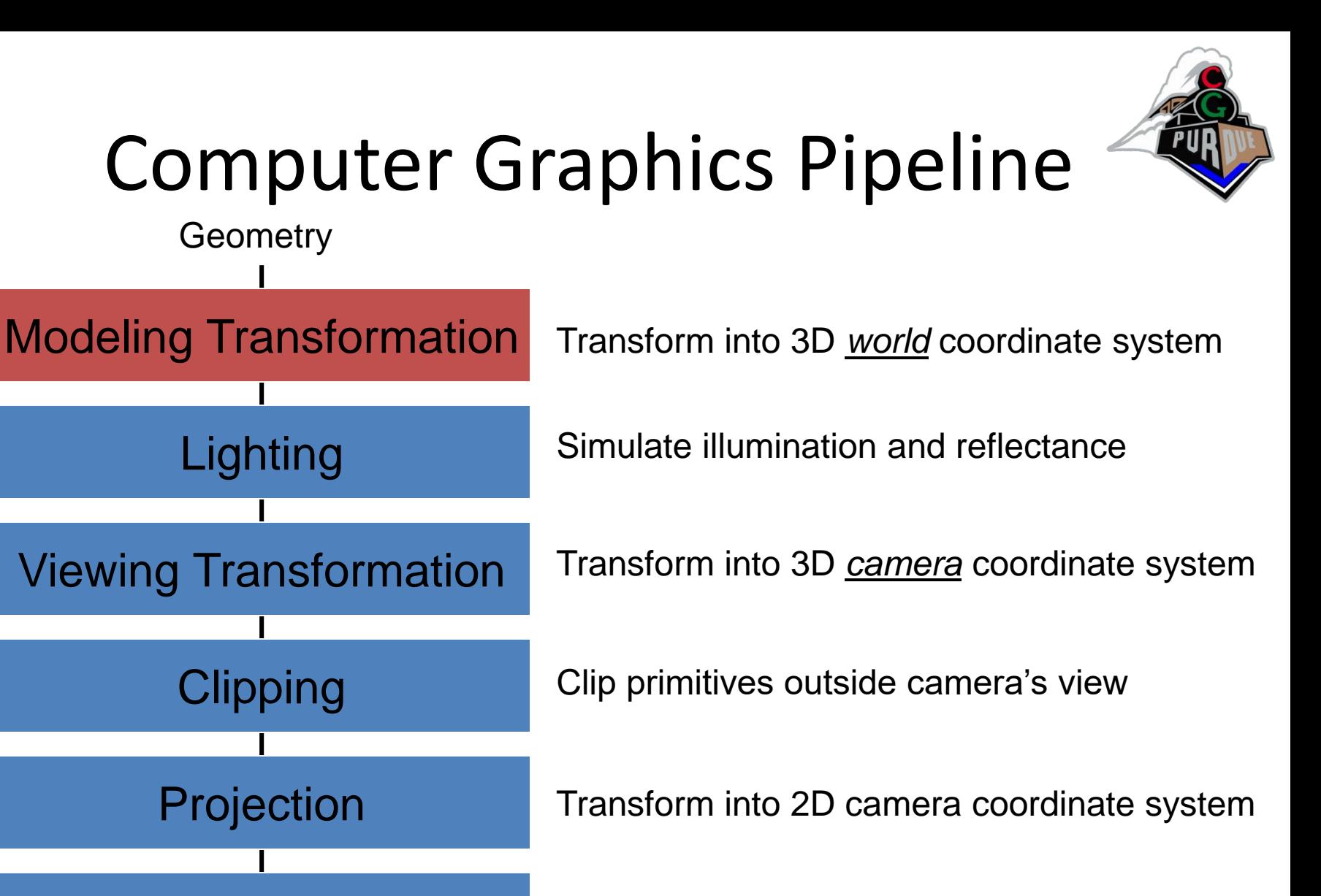

**Lighting** 

**Geometry** 

**Clipping** 

Projection

Scan Conversion

Image

Draw pixels (incl. texturing, hidden surface…)

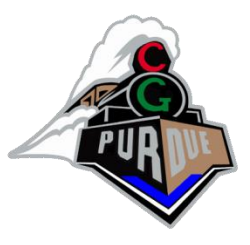

# Modeling Transformations

- Most popular transformations in graphics
	- Translation
	- Rotation
	- Scale
	- Projection
- In order to use a single matrix for all, we use homogeneous coordinates…

# Modeling Transformations  $\sqrt{2}$

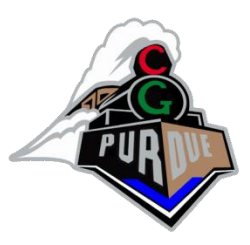

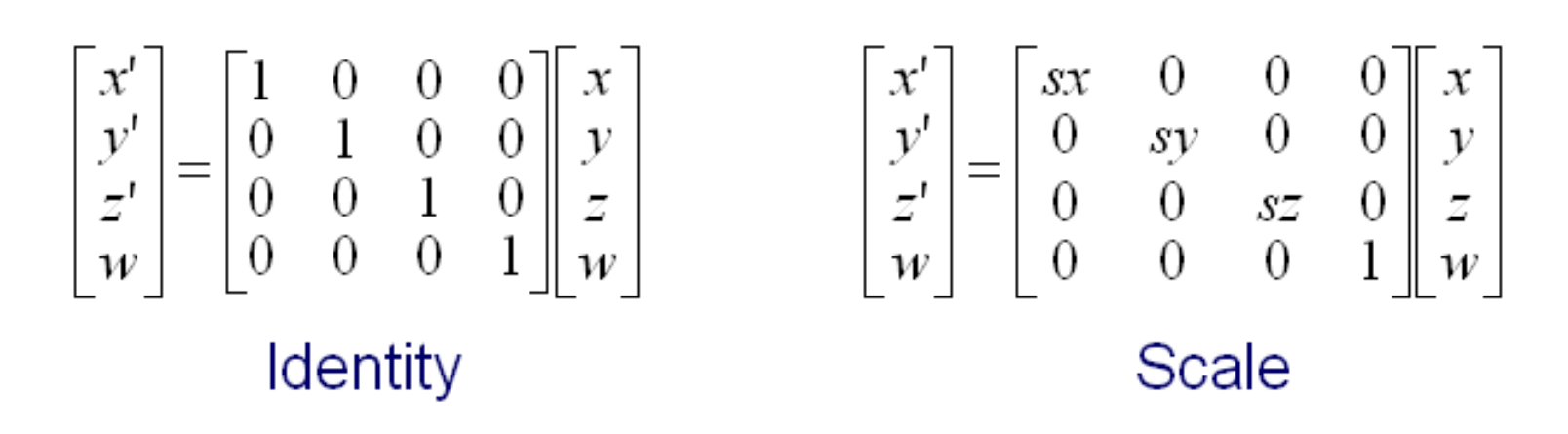

$$
\begin{bmatrix} x' \\ y' \\ z' \\ w \end{bmatrix} = \begin{bmatrix} 1 & 0 & 0 & tx \\ 0 & 1 & 0 & ty \\ 0 & 0 & 1 & tz \\ 0 & 0 & 0 & 1 \end{bmatrix} \begin{bmatrix} x \\ y \\ z \\ w \end{bmatrix}
$$

**Translation** 

 $\begin{bmatrix} x \\ y' \\ z' \\ z' \end{bmatrix} = \begin{bmatrix} -1 & 0 & 0 & 0 \\ 0 & 1 & 0 & 0 \\ 0 & 0 & 1 & 0 \\ 0 & 0 & 0 & 1 \end{bmatrix} \begin{bmatrix} x \\ y \\ z \\ z \end{bmatrix}$ 

Mirror over X axis

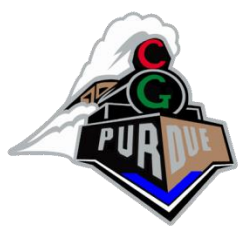

# Modeling Transformations

#### Rotate around Z axis:

$$
\begin{bmatrix} x' \\ y' \\ z' \\ w \end{bmatrix} = \begin{bmatrix} \cos \Theta & -\sin \Theta & 0 & 0 \\ \sin \Theta & \cos \Theta & 0 & 0 \\ 0 & 0 & 1 & 0 \\ 0 & 0 & 0 & 1 \end{bmatrix} \begin{bmatrix} x \\ y \\ z \\ w \end{bmatrix}
$$

Rotate around Y axis:

$$
\begin{bmatrix} x' \\ y' \\ z' \\ w \end{bmatrix} = \begin{bmatrix} \cos \Theta & 0 & -\sin \Theta & 0 \\ 0 & 1 & 0 & 0 \\ \sin \Theta & 0 & \cos \Theta & 0 \\ 0 & 0 & 0 & 1 \end{bmatrix} \begin{bmatrix} x \\ y \\ z \\ w \end{bmatrix}
$$

And many more…

Rotate around X axis:

$$
\begin{bmatrix} x' \\ y' \\ z' \\ w \end{bmatrix} = \begin{bmatrix} 1 & 0 & 0 & 0 \\ 0 & \cos \Theta & -\sin \Theta & 0 \\ 0 & \sin \Theta & \cos \Theta & 0 \\ 0 & 0 & 0 & 1 \end{bmatrix} \begin{bmatrix} x \\ y \\ z \\ w \end{bmatrix}
$$

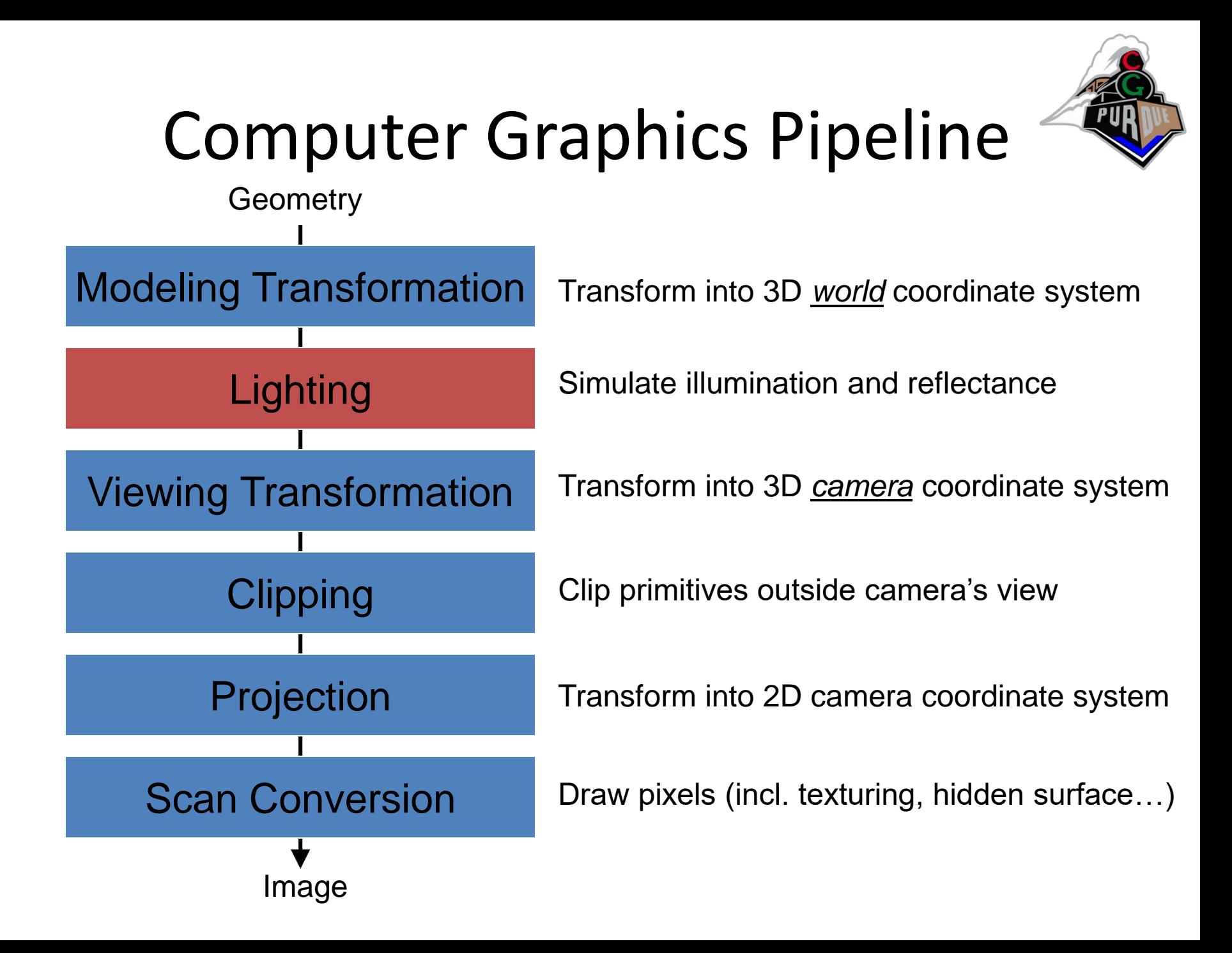

#### Diffuse

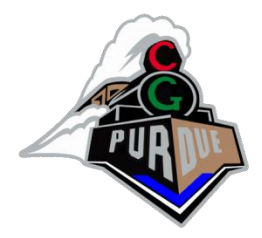

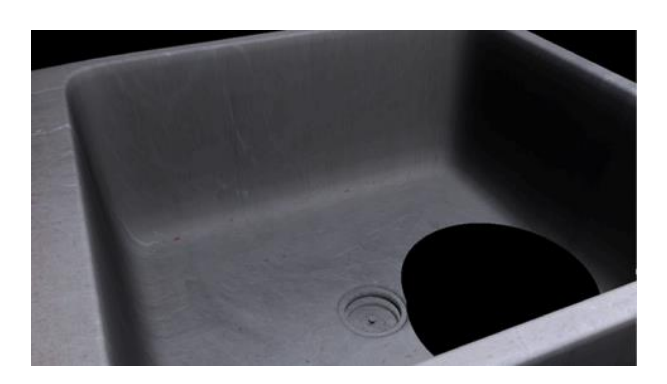

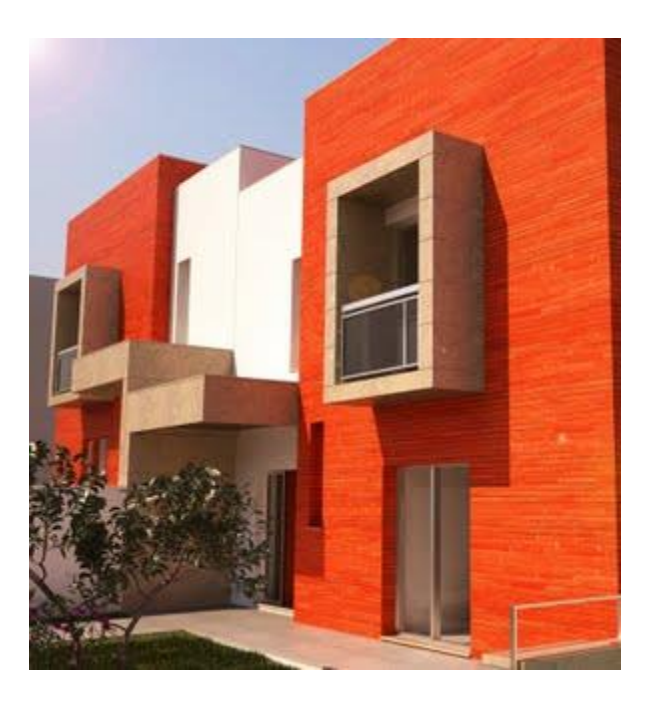

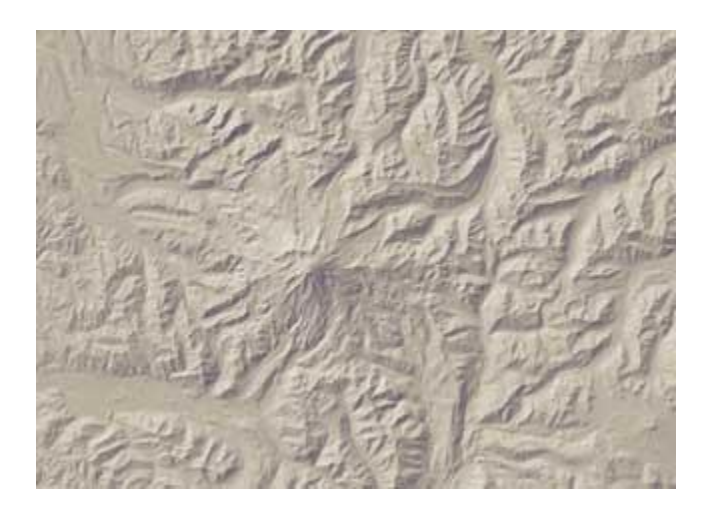

(mostly)

#### Specular++

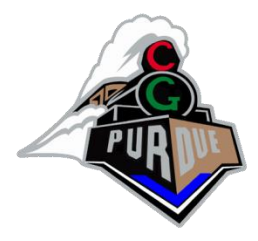

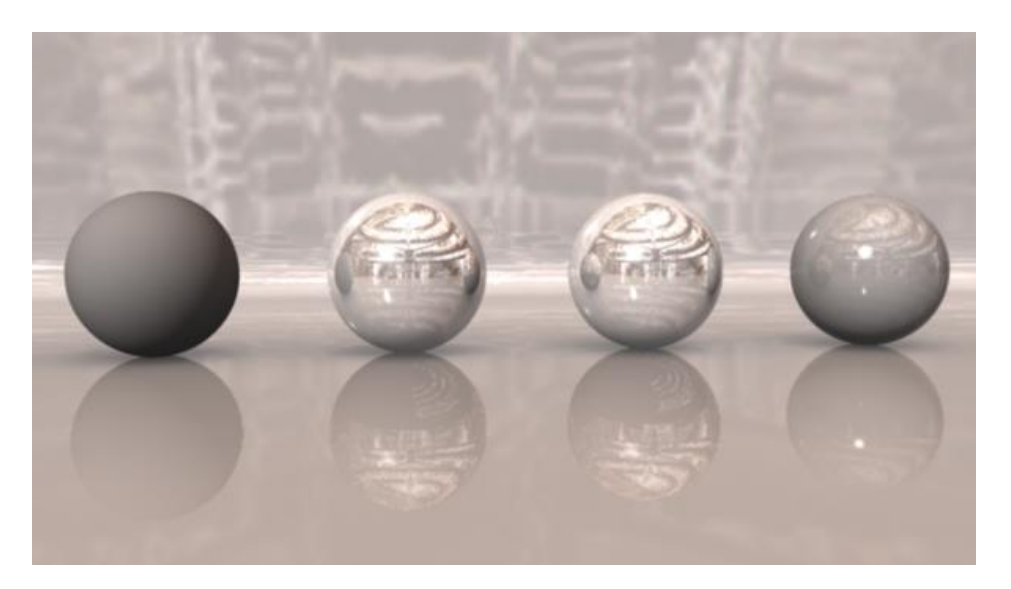

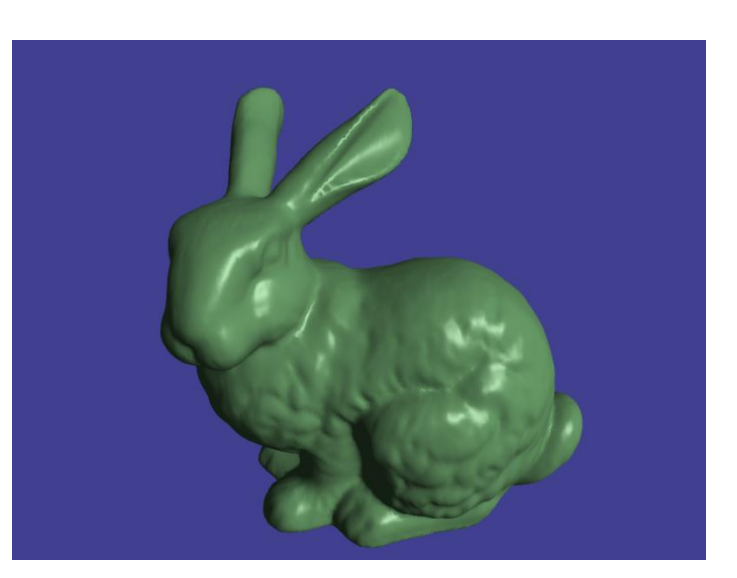

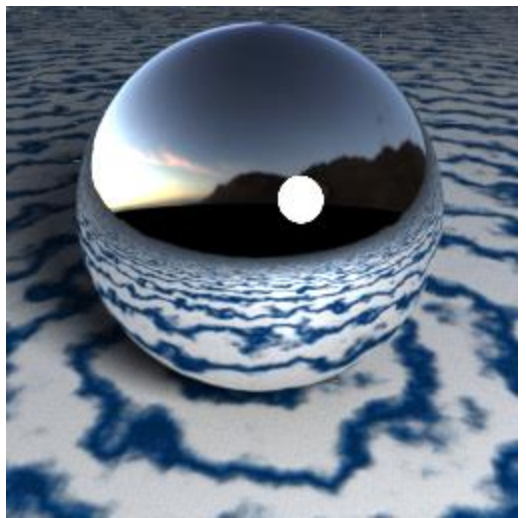

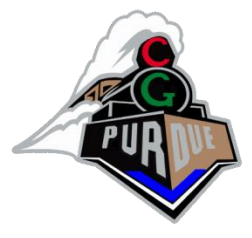

#### Environment Mapping

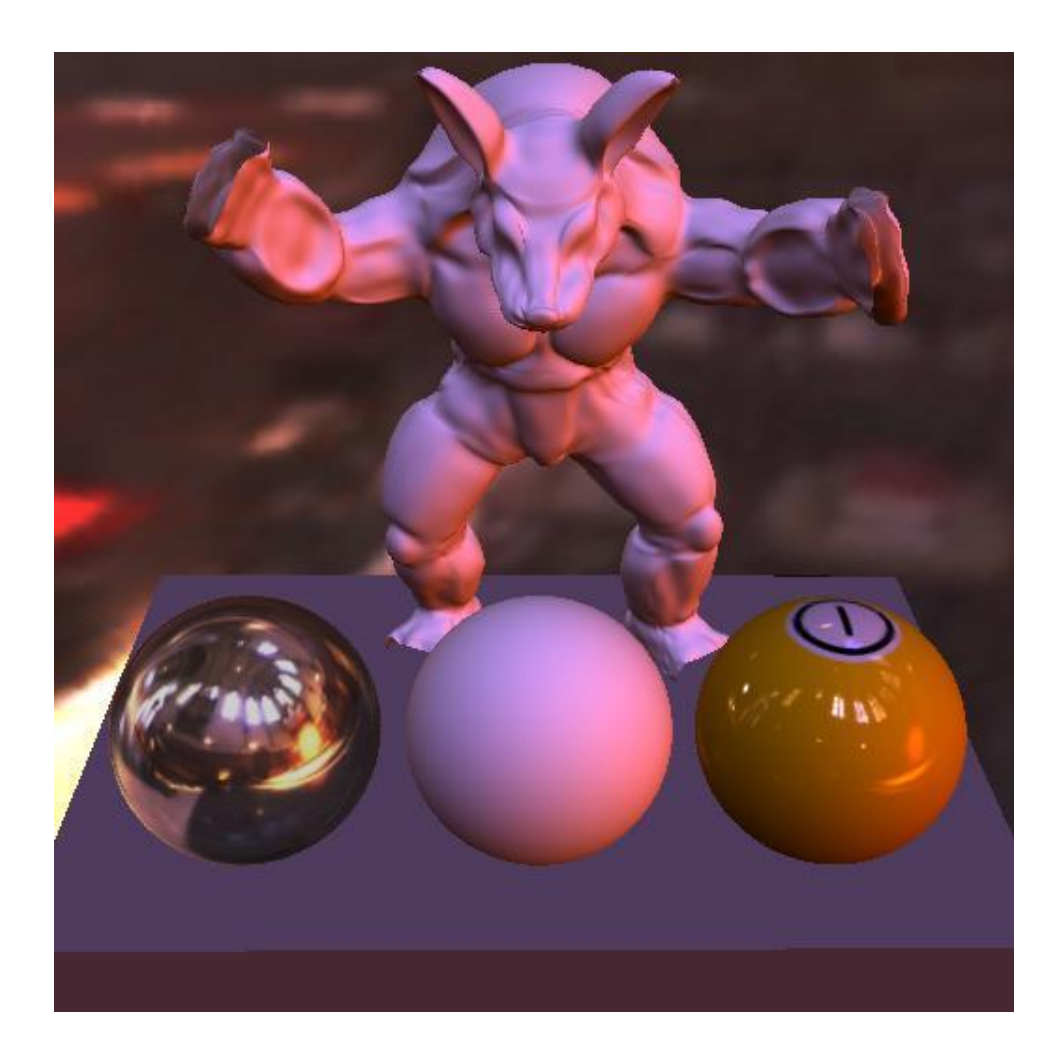

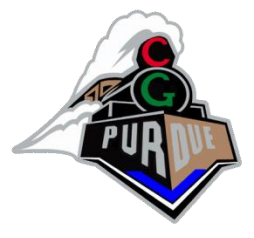

#### Subsurface Scatterring

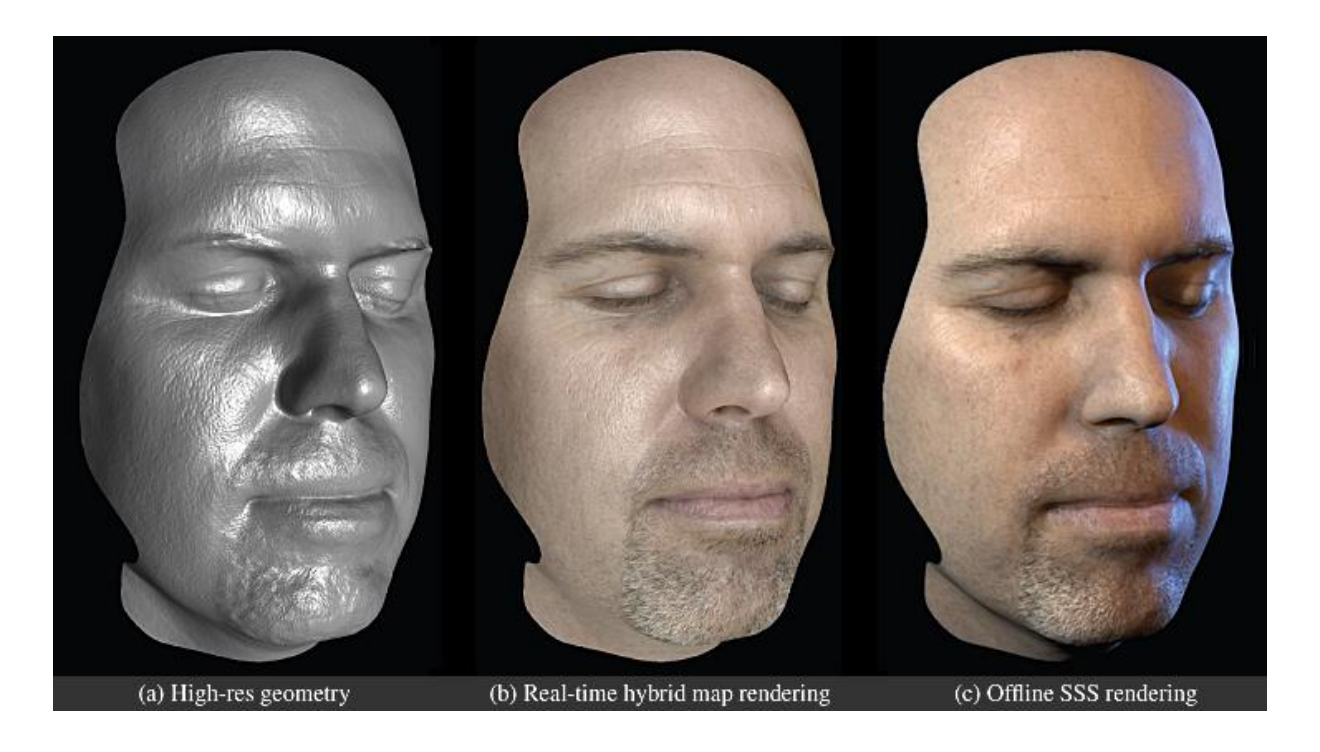

#### **Others**

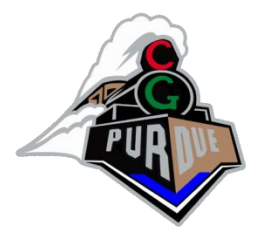

#### **Transparency**

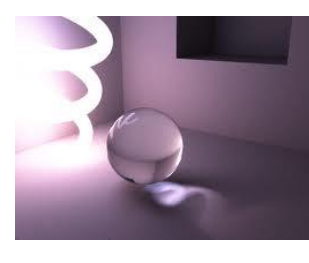

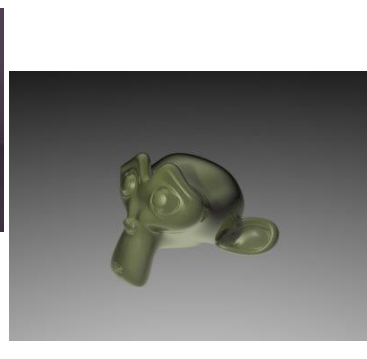

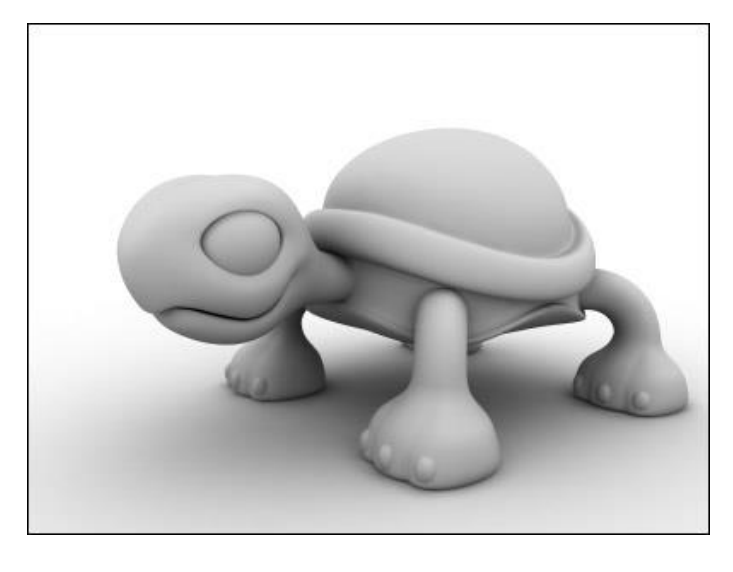

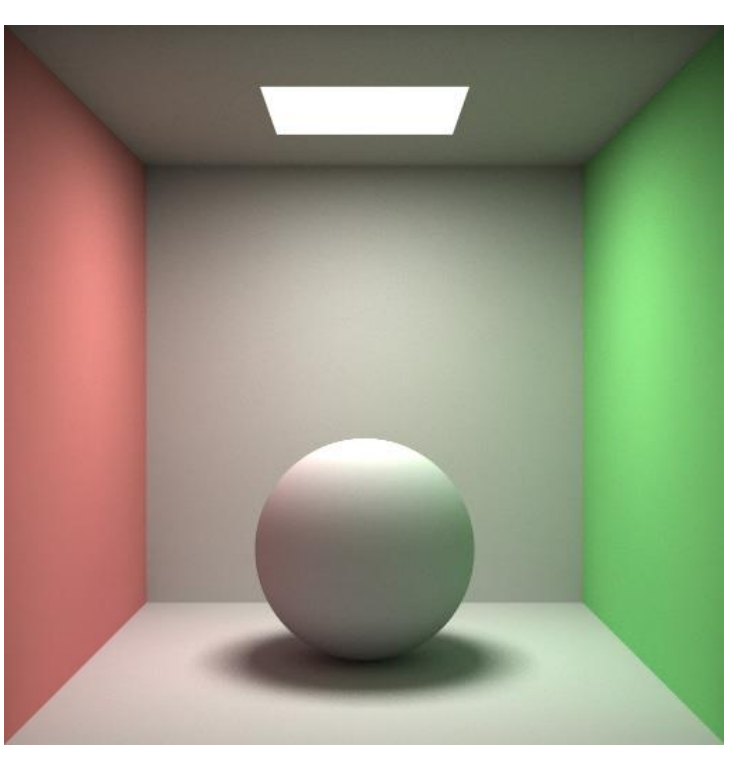

Radiosity

Ambient occlusion

#### **Others**

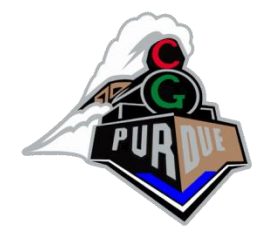

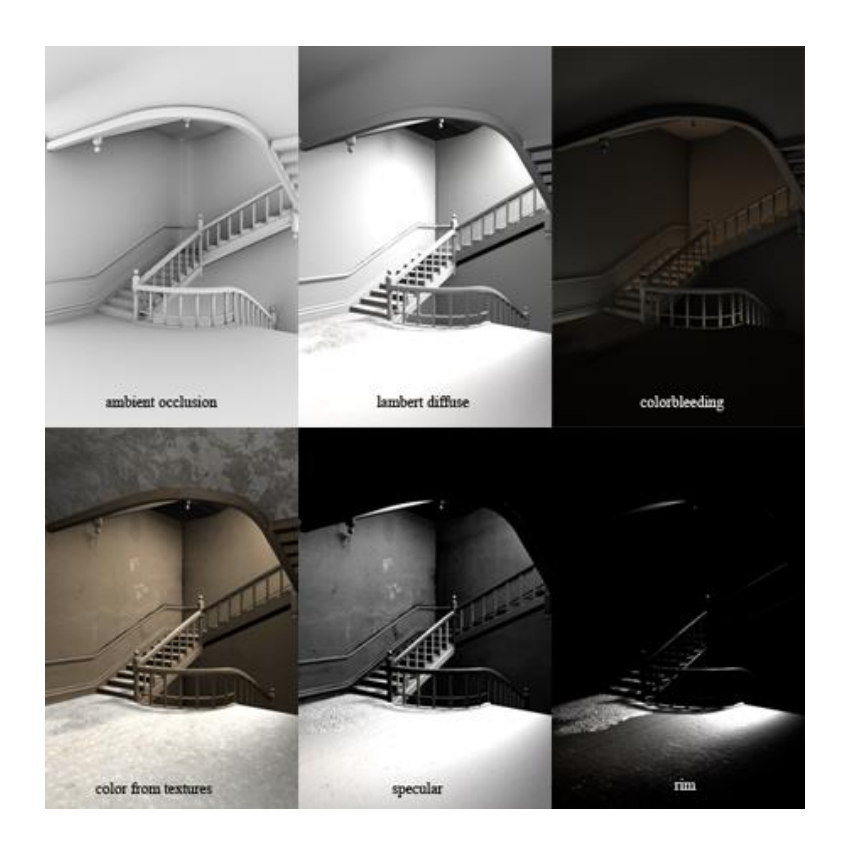

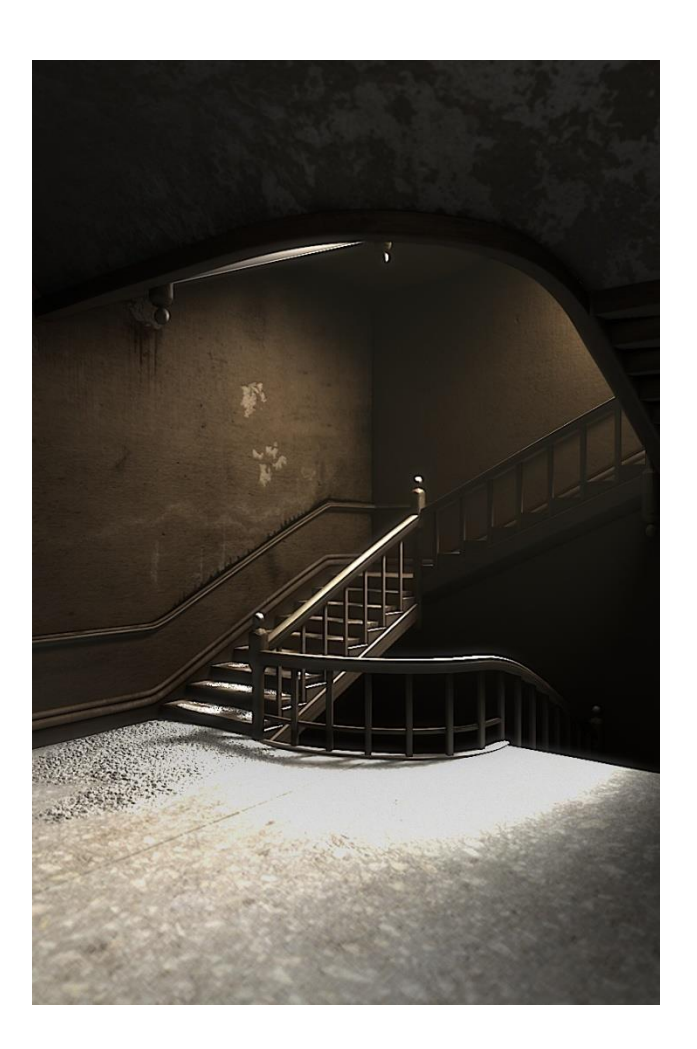

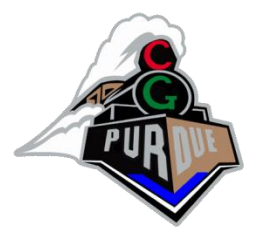

- Light sources
	- Point light
		- Models an omnidirectional light source (e.g., a bulb)
	- Directional light
		- Models an omnidirectional light source at infinity
	- Spot light
		- Models a point light with direction
- Light model
	- Ambient light
	- Diffuse reflection
	- Specular reflection

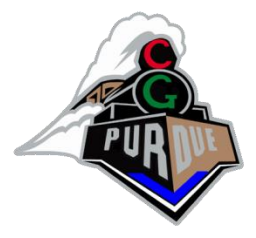

- Diffuse reflection
	- Lambertian model

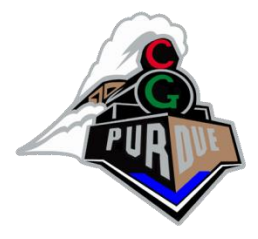

- Diffuse reflection
	- Lambertian model

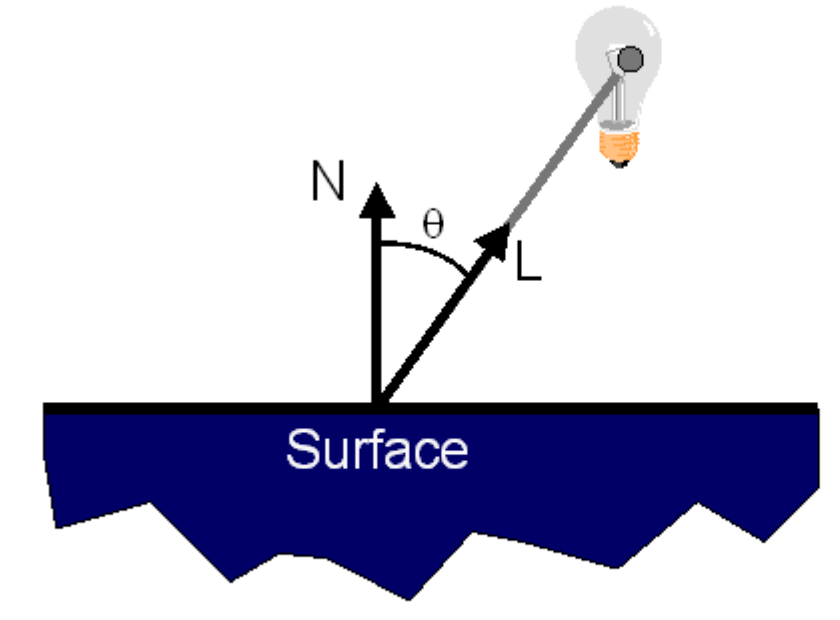

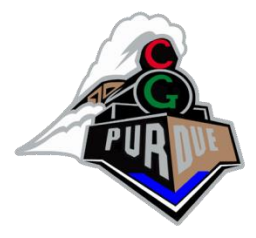

- Diffuse reflection
	- Lambertian model

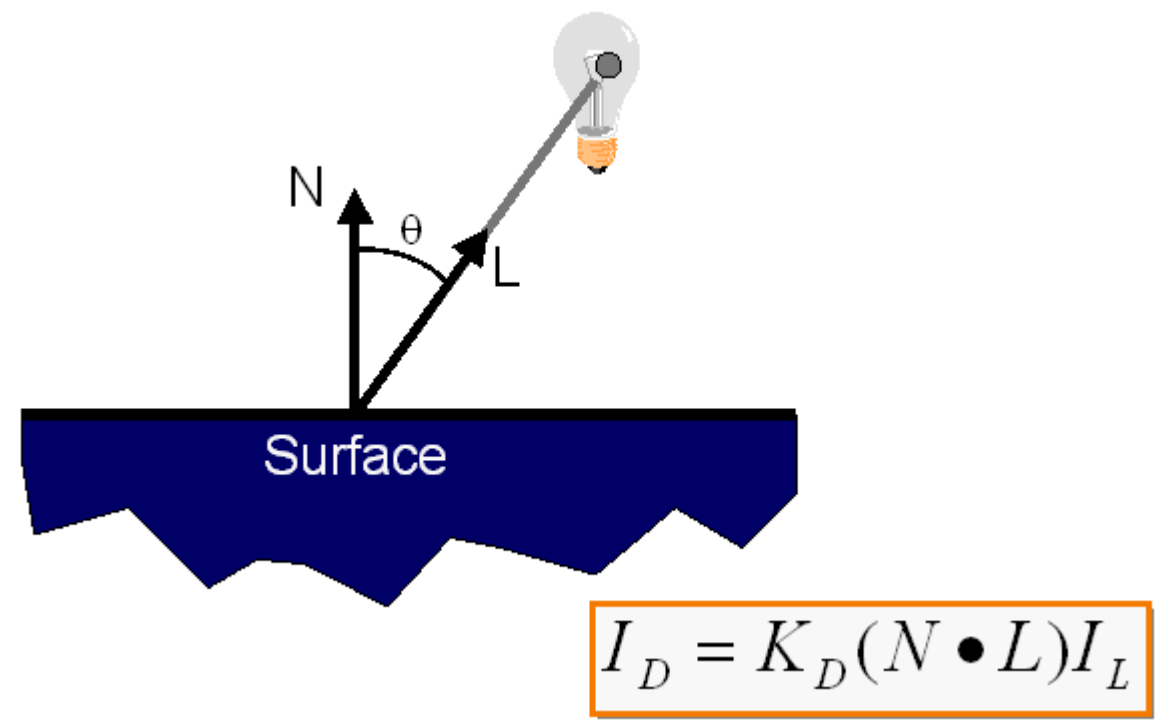

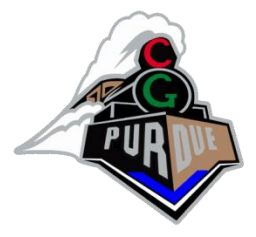

- Specular reflection
	- Phong model

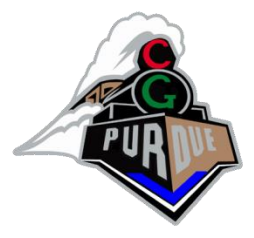

- Specular reflection
	- Phong model

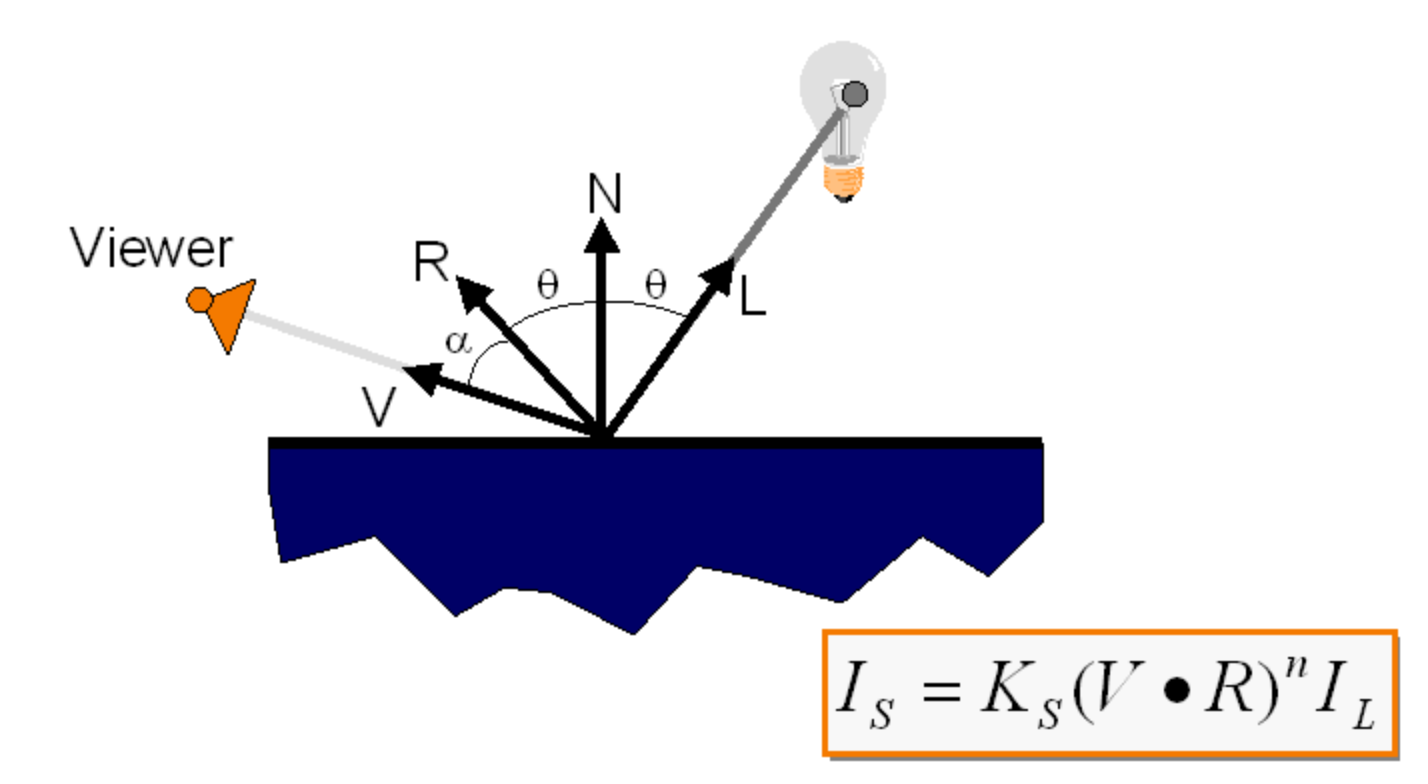

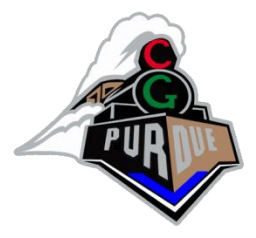

- Specular reflection
	- Phong model

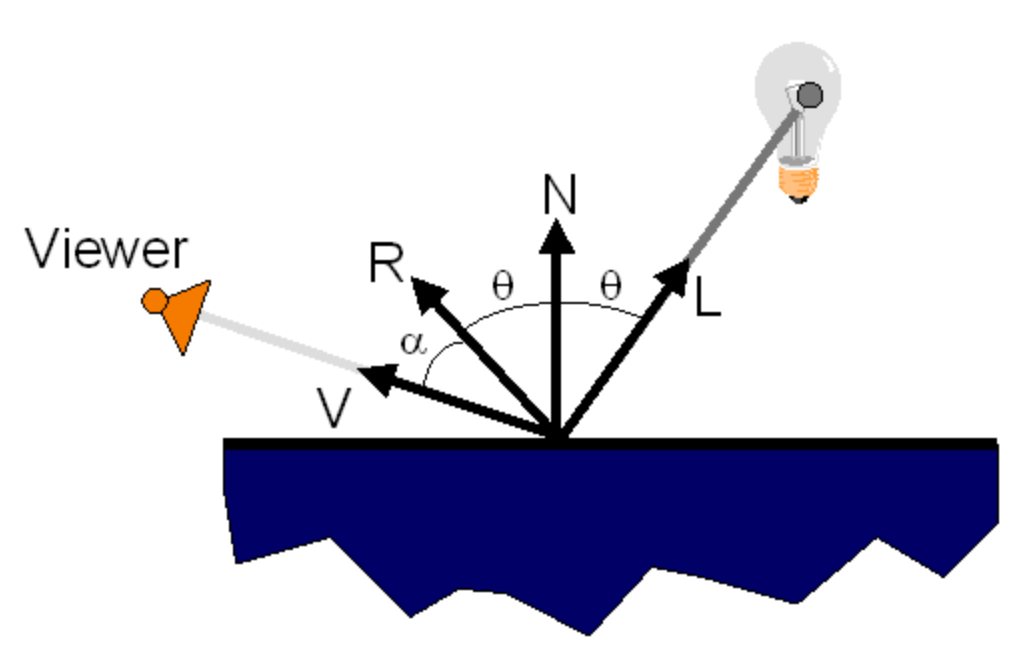

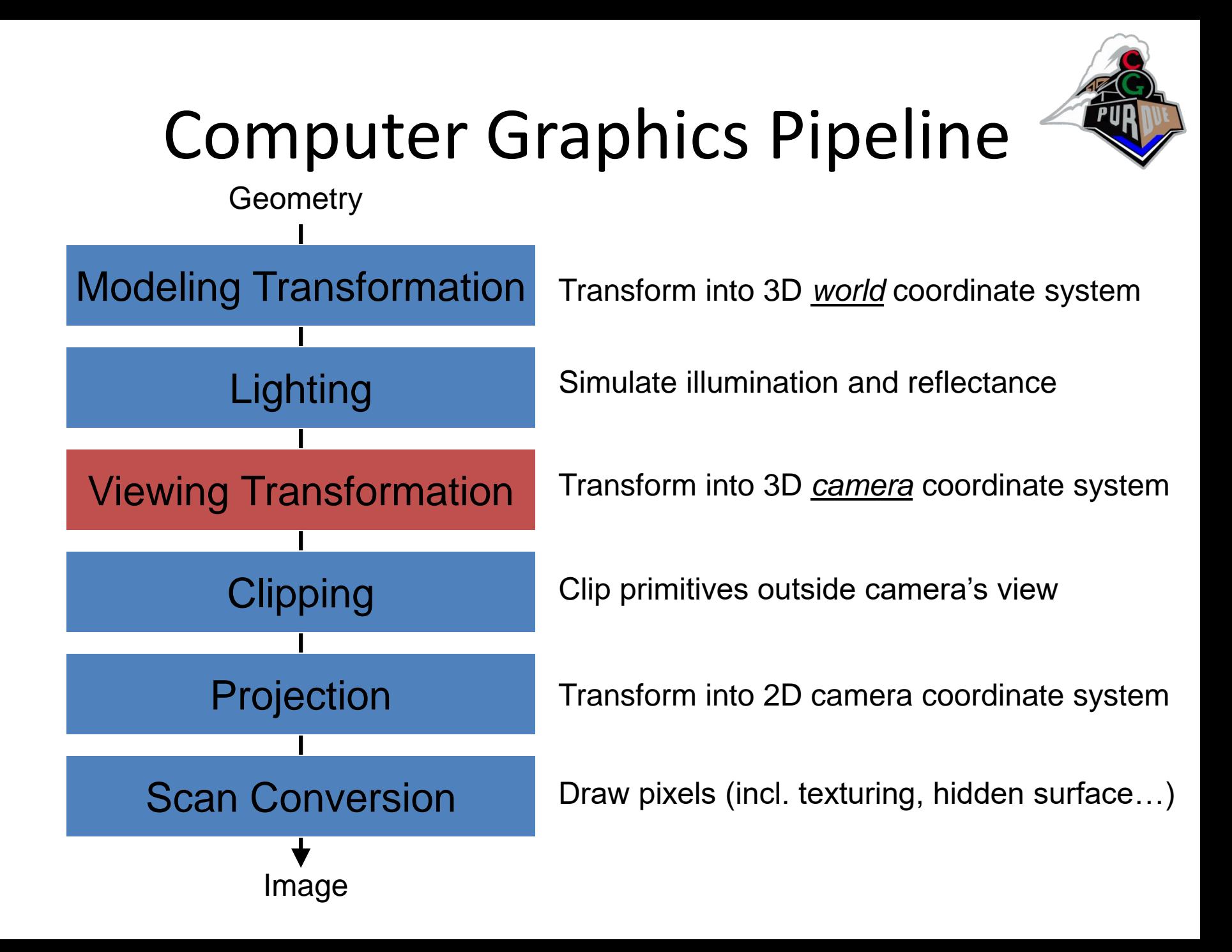

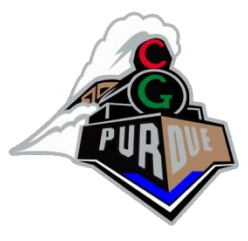

# Viewing Transformation

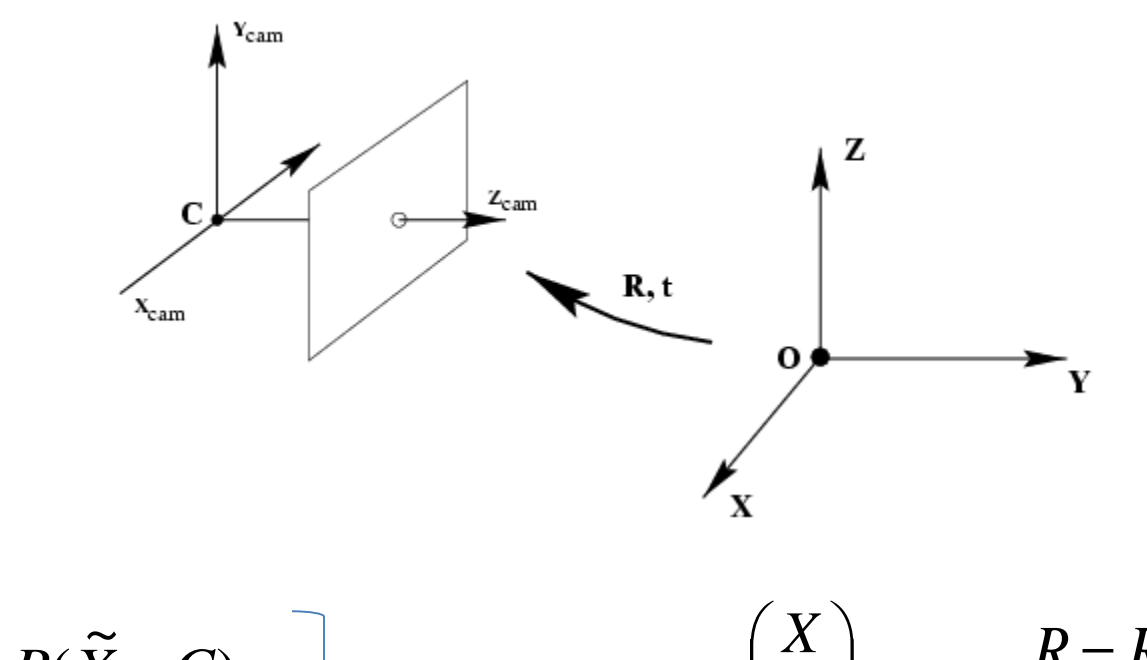

 $\overline{\phantom{a}}$  $\overline{\phantom{a}}$  $\overline{\phantom{a}}$  $\overline{\phantom{a}}$  $\overline{\phantom{a}}$  $\int$  $\overline{\phantom{a}}$  $\overline{\phantom{a}}$  $\overline{\phantom{a}}$  $\overline{\phantom{a}}$  $\overline{\phantom{a}}$  $\setminus$  $\overline{\phantom{a}}$  $\overline{\phantom{a}}$  $\overline{\phantom{a}}$  $\overline{\phantom{a}}$  $\overline{\phantom{a}}$  $\sqrt{2}$  $=$  0 1 1  $\approx$  | R t *Z Y X*  $x_c^{}$  $\widetilde{x}_c = R(\widetilde{X} - C)$  $\widetilde{x}_c = R\widetilde{X} - RC$ *t* World-to-camera matrix *M*

 $R = R_x R_y R_z$ 

3x3 rotation matrices

$$
t = \begin{bmatrix} t_x & t_y & t_z \end{bmatrix}^T
$$

translation vector

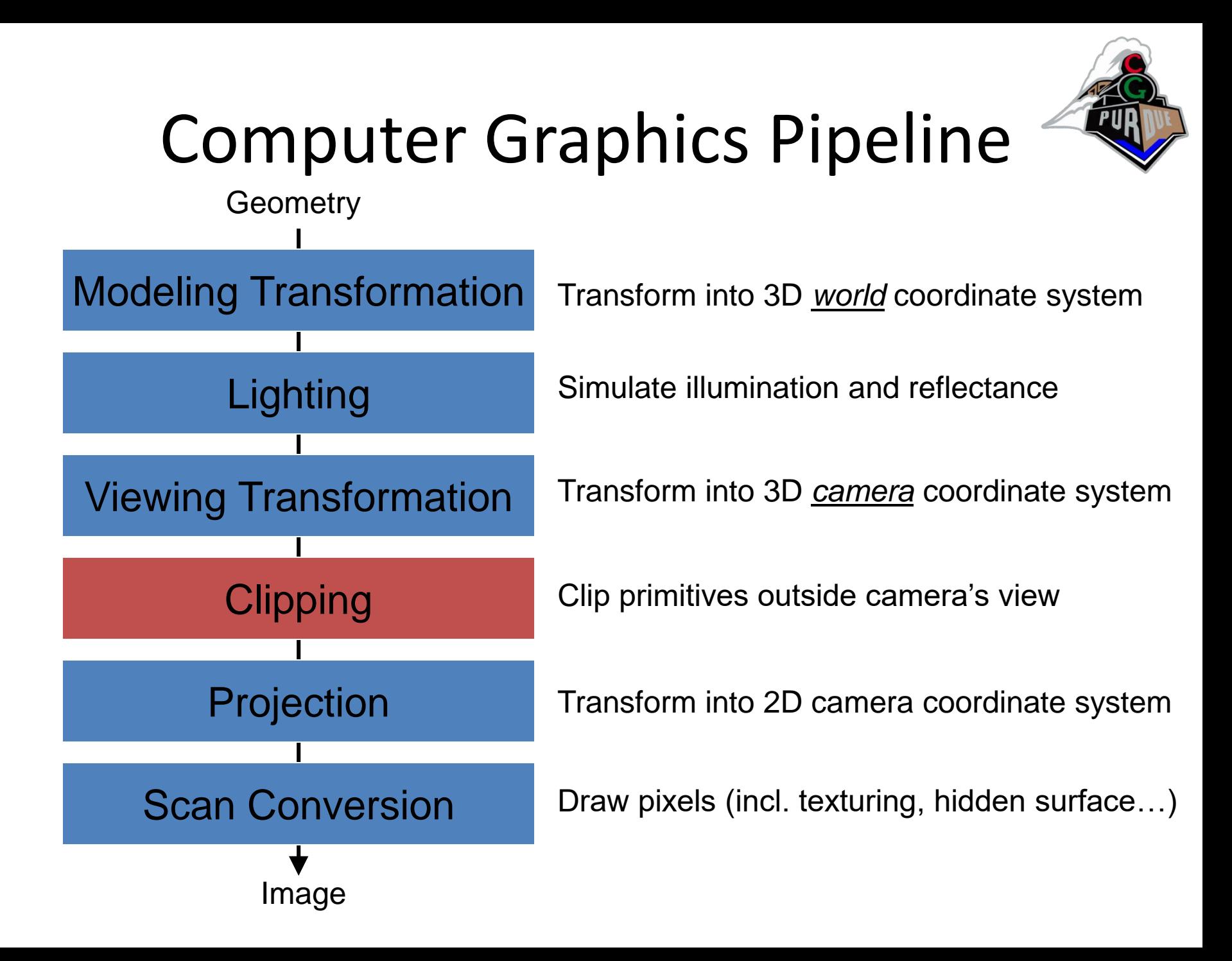

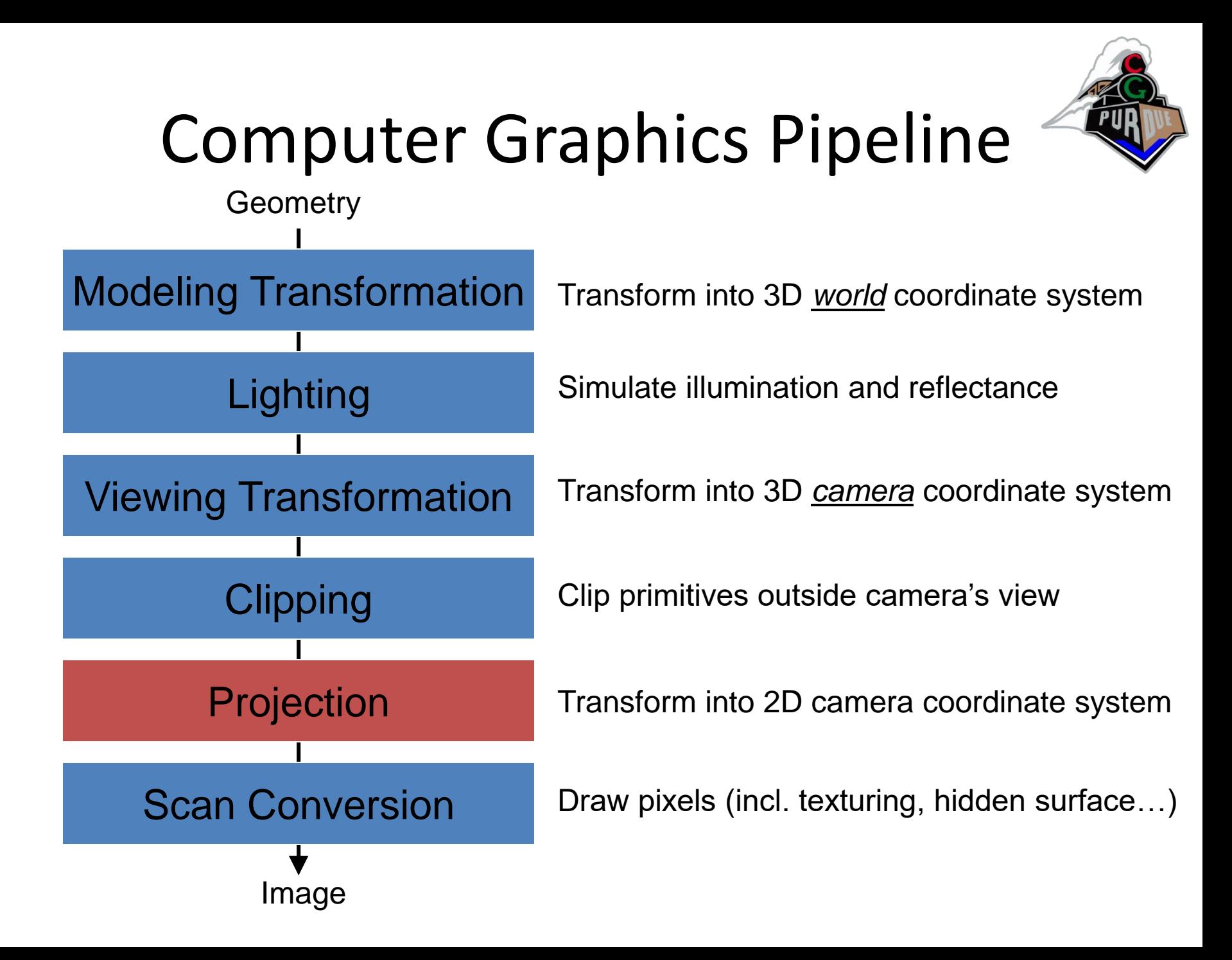

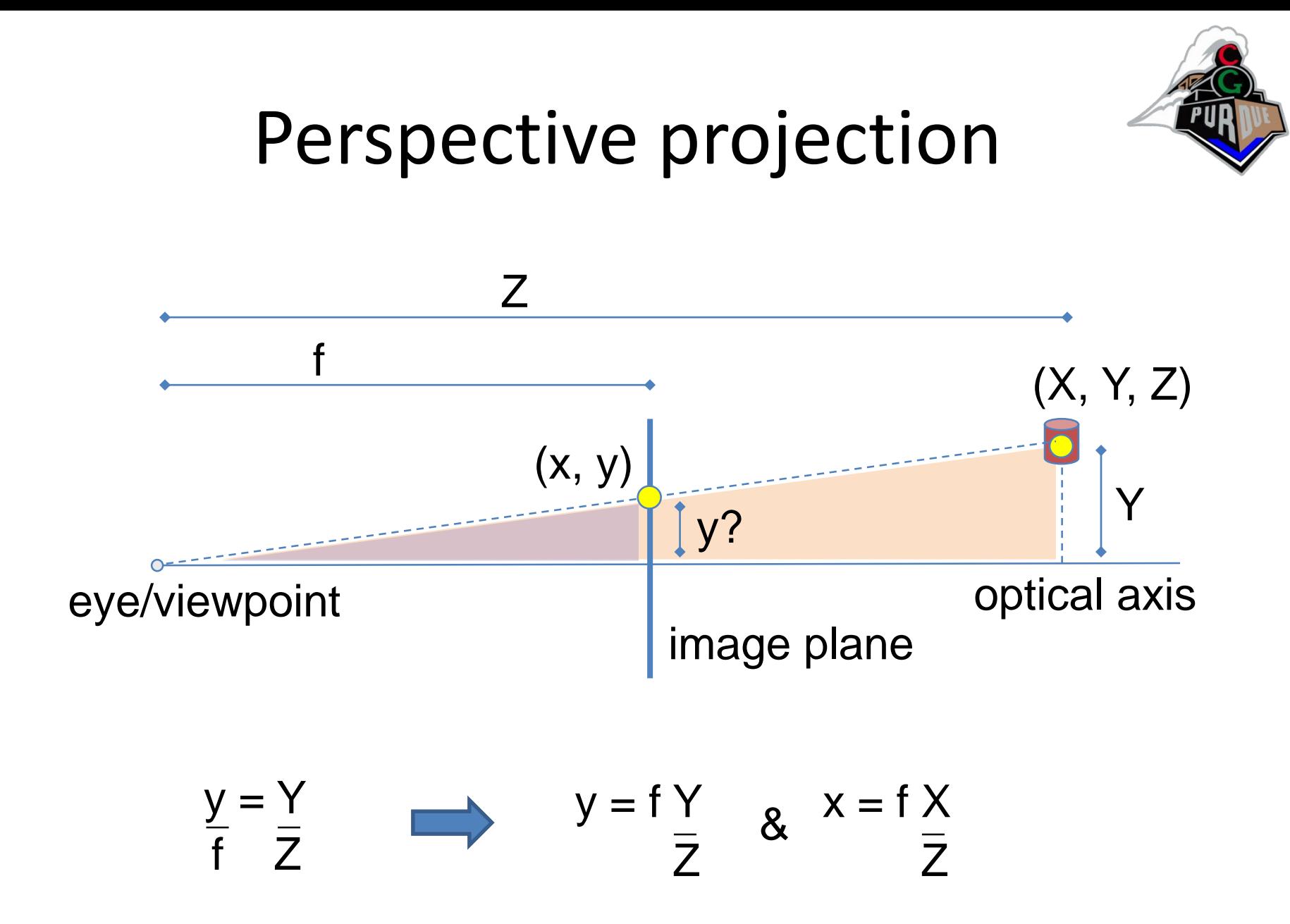

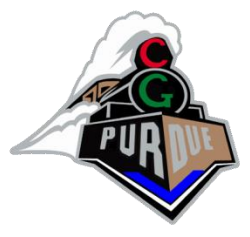

#### Perspective Projection

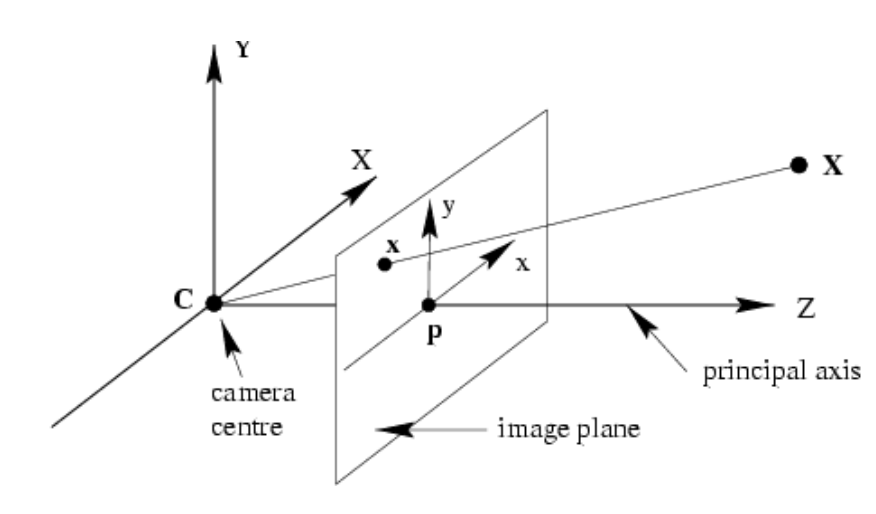

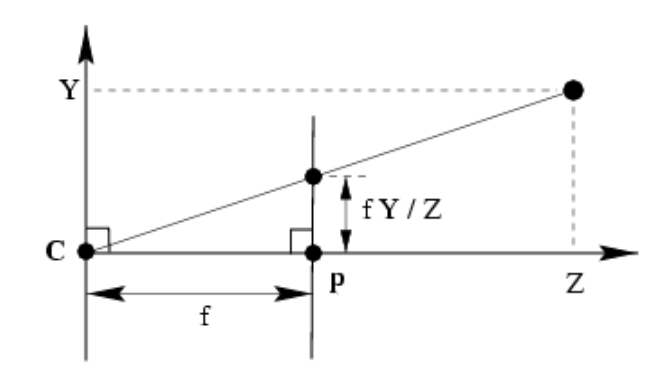

$$
\begin{pmatrix} x \\ y \end{pmatrix} = \begin{pmatrix} fX/Z \\ fY/Z \end{pmatrix} \qquad \qquad \begin{pmatrix} fX \\ fY \\ Z \end{pmatrix} = \begin{bmatrix} f & 0 & 0 & 0 \\ 0 & f & 0 & 0 \\ 0 & 0 & 1 & 0 \end{bmatrix} \begin{pmatrix} X \\ Y \\ Z \\ 1 \end{pmatrix}
$$

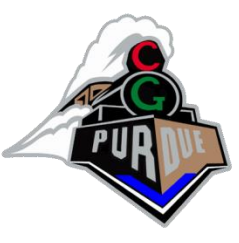

## Projection Transformations

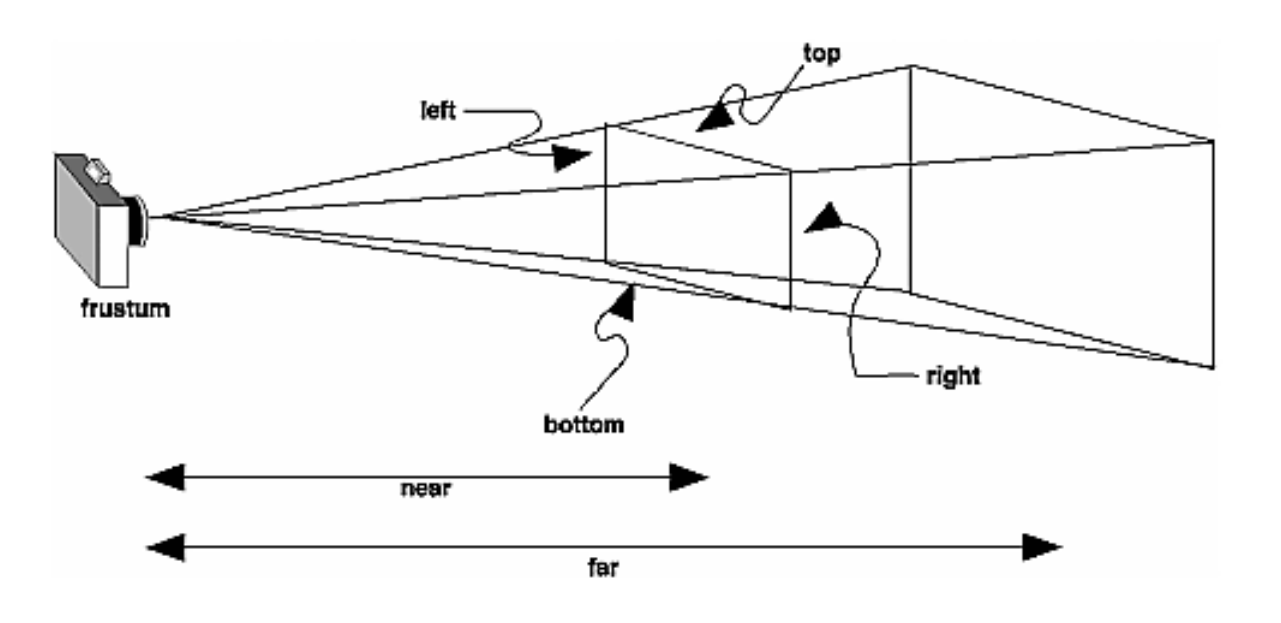

**void glFrustum(GLdouble left, GLdouble right, GLdouble bottom, GLdouble top, GLdouble near, GLdouble far);**

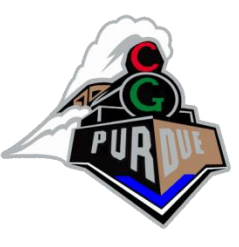

# Projection Transformations

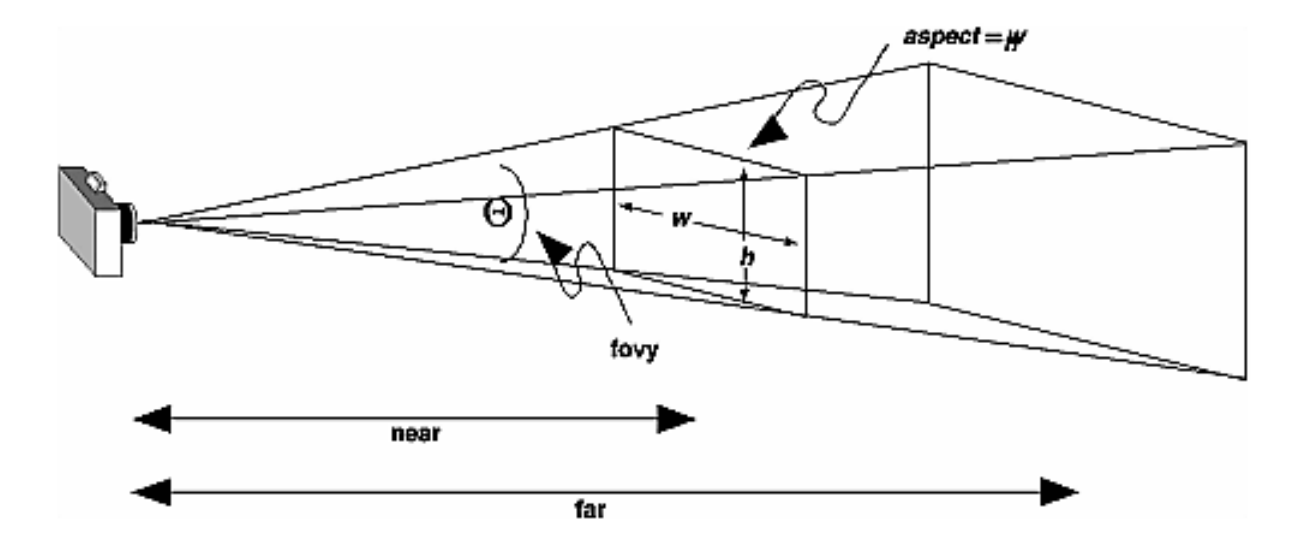

**void gluPerspective(GLdouble fovy, GLdouble aspect, GLdouble near, GLdouble far);** 

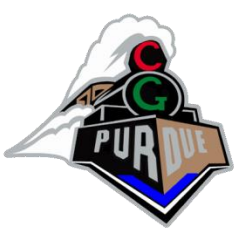

# Projection Transformations

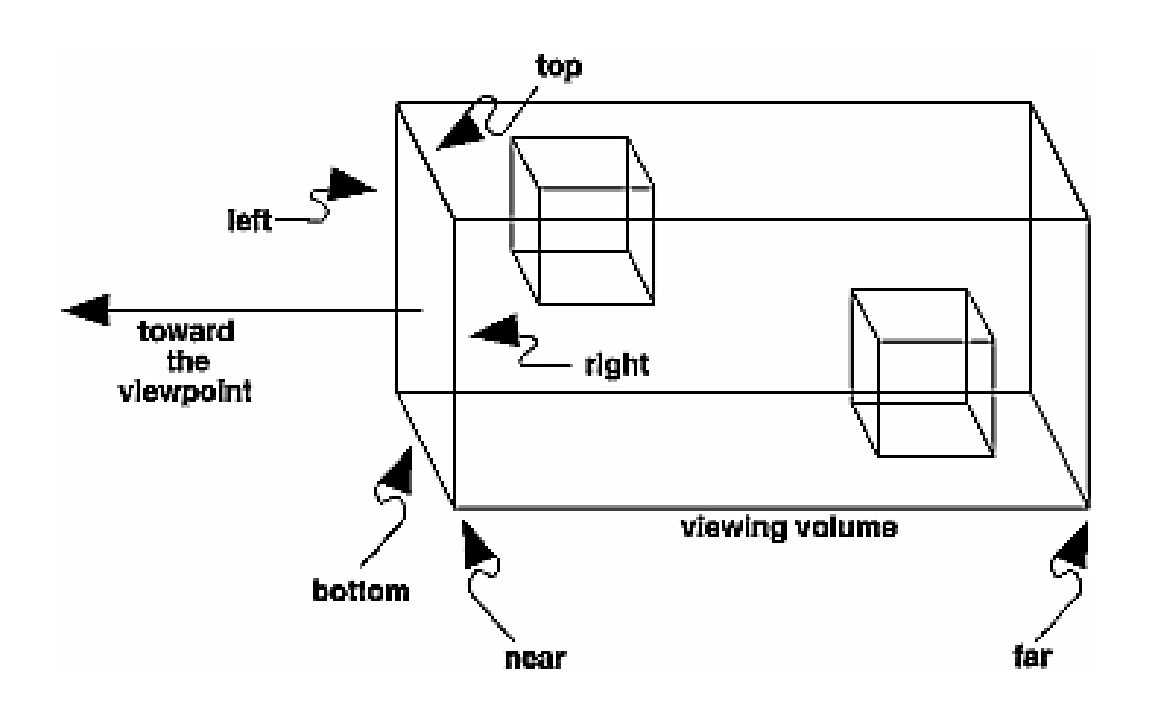

**void glOrtho(GLdouble left, GLdouble right, GLdouble bottom, GLdouble top, GLdouble near, GLdouble far);** 

**void gluOrtho2D(GLdouble left, GLdouble right, GLdouble bottom, GLdouble top);** 

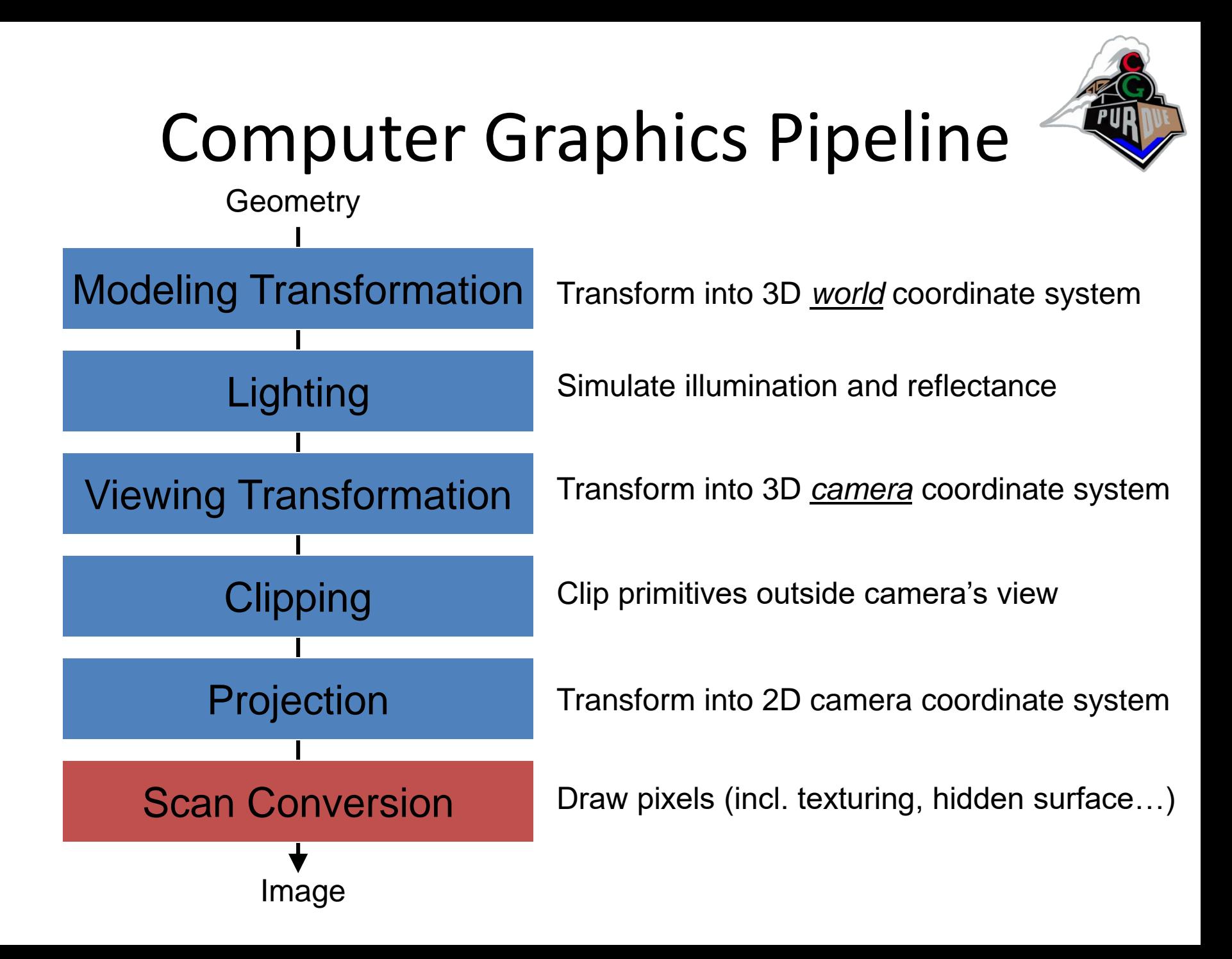

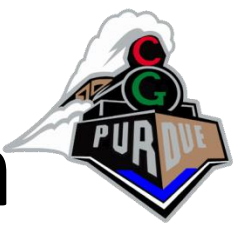

- Determine which fragments get generated
- Interpolate parameters (colors, textures, normals, etc.)

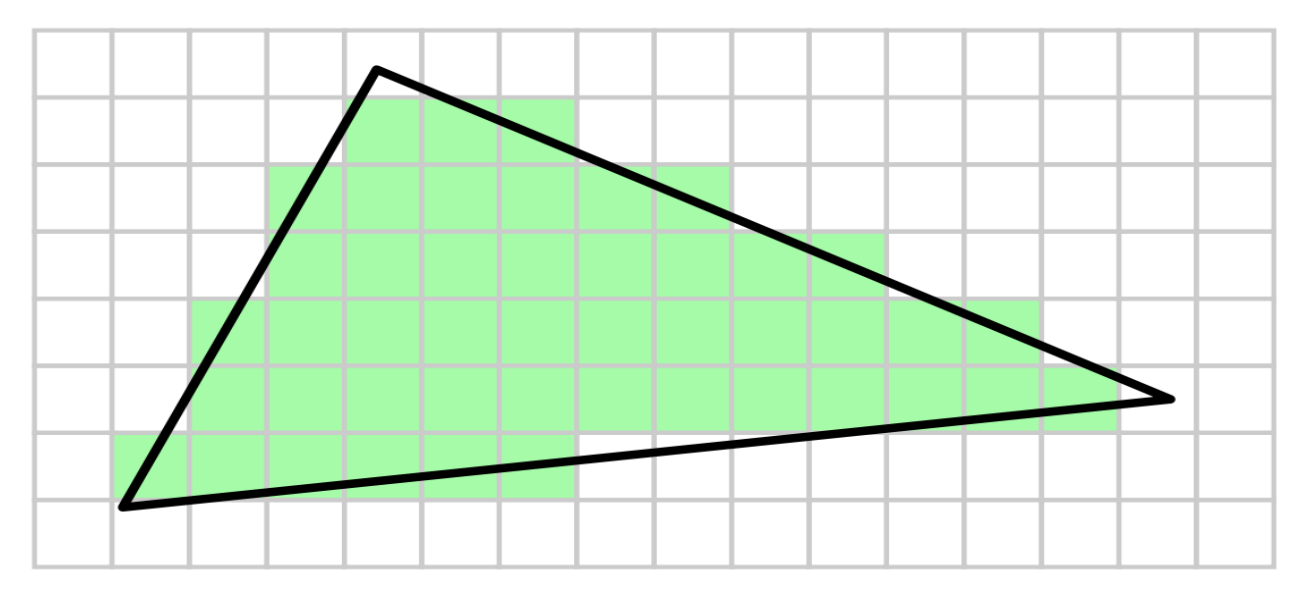

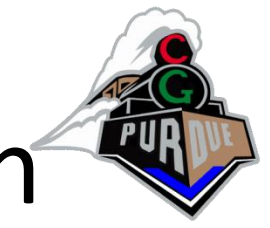

- Determine which fragments get generated
- Interpolate parameters (colors, textures, normals, etc.)

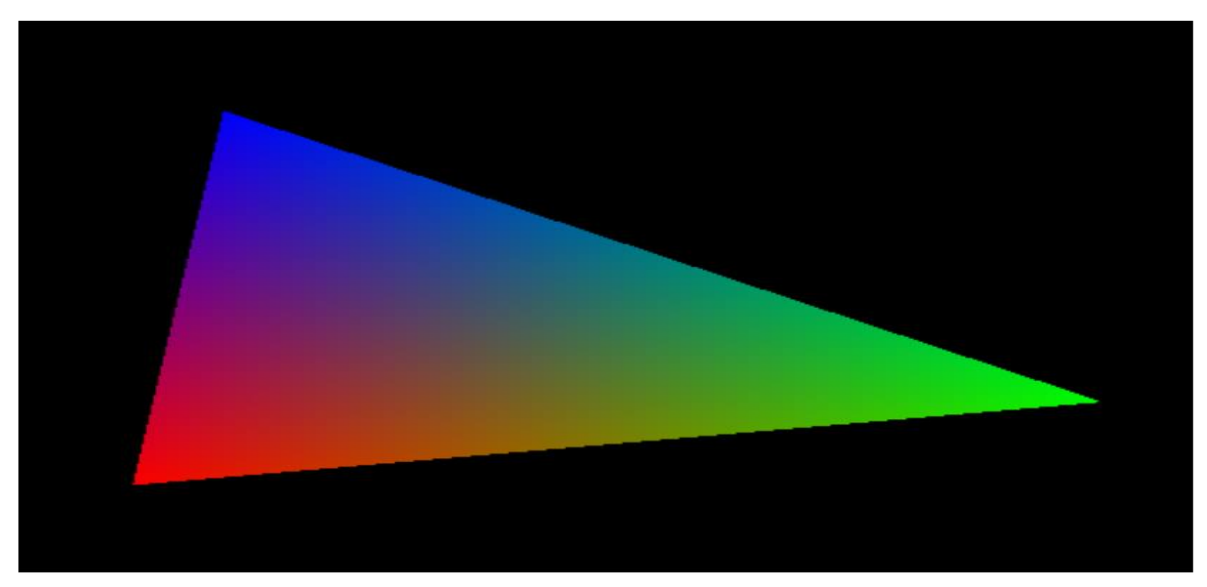

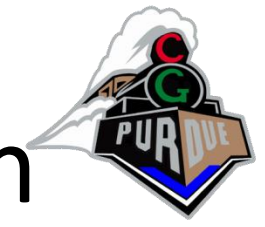

- Determine which fragments get generated
- Interpolate parameters (colors, textures, normals, etc.)

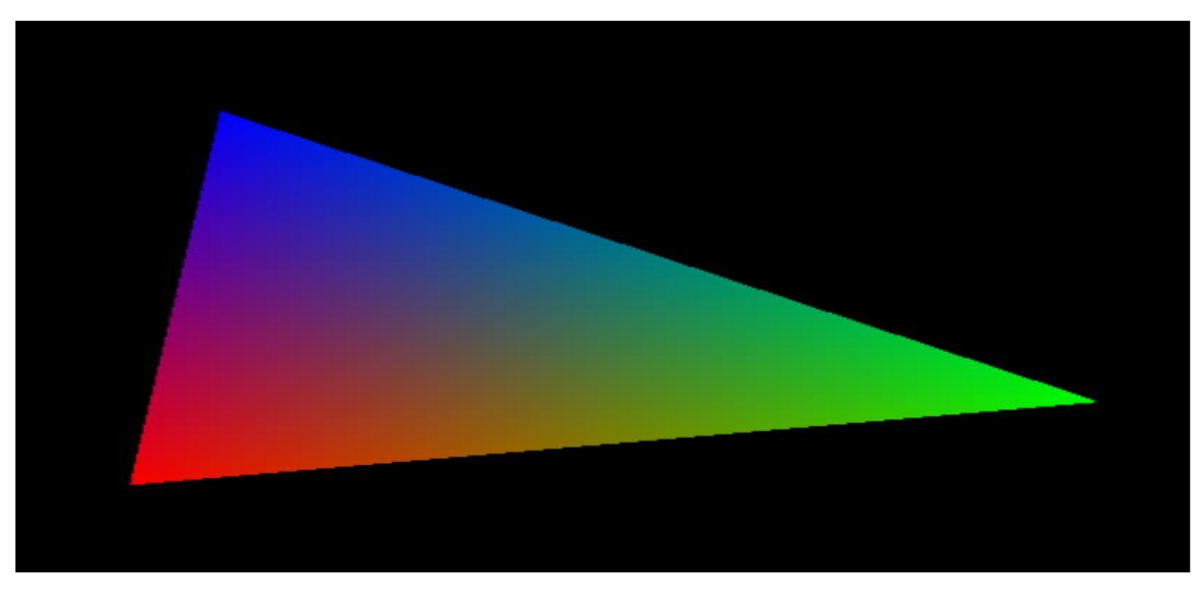

• How?

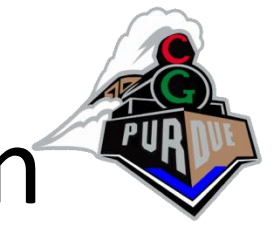

- Determine which fragments get generated
- Interpolate parameters (colors, textures, normals, etc.)

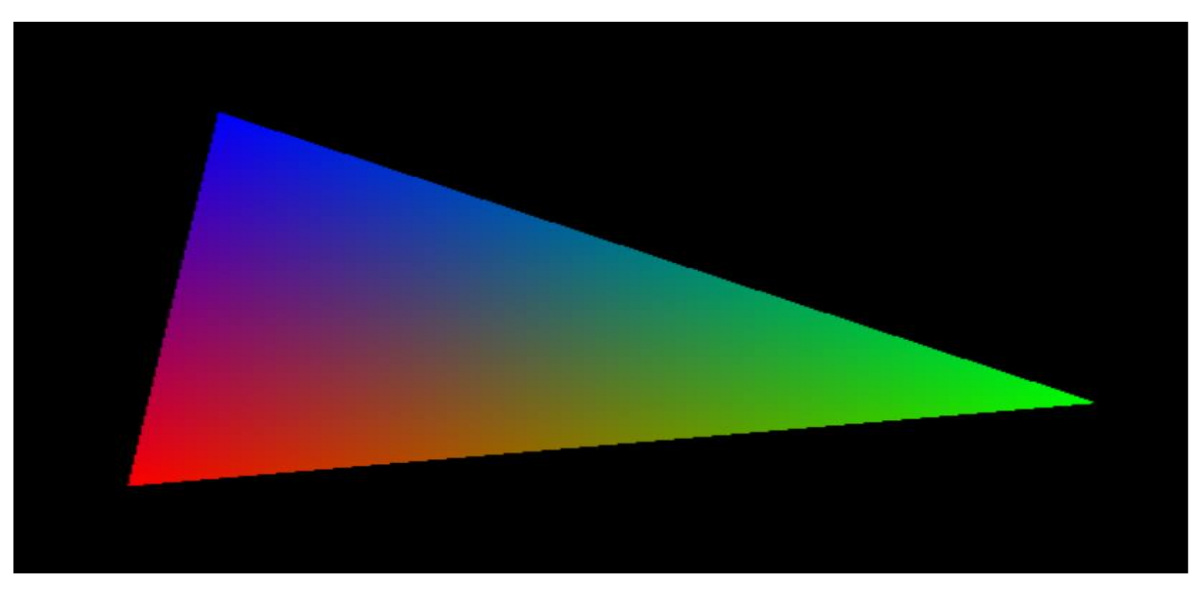

• Barycentric coords amongst many other ways…

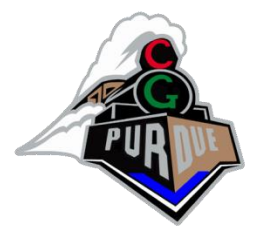

#### Barycentric coordinates

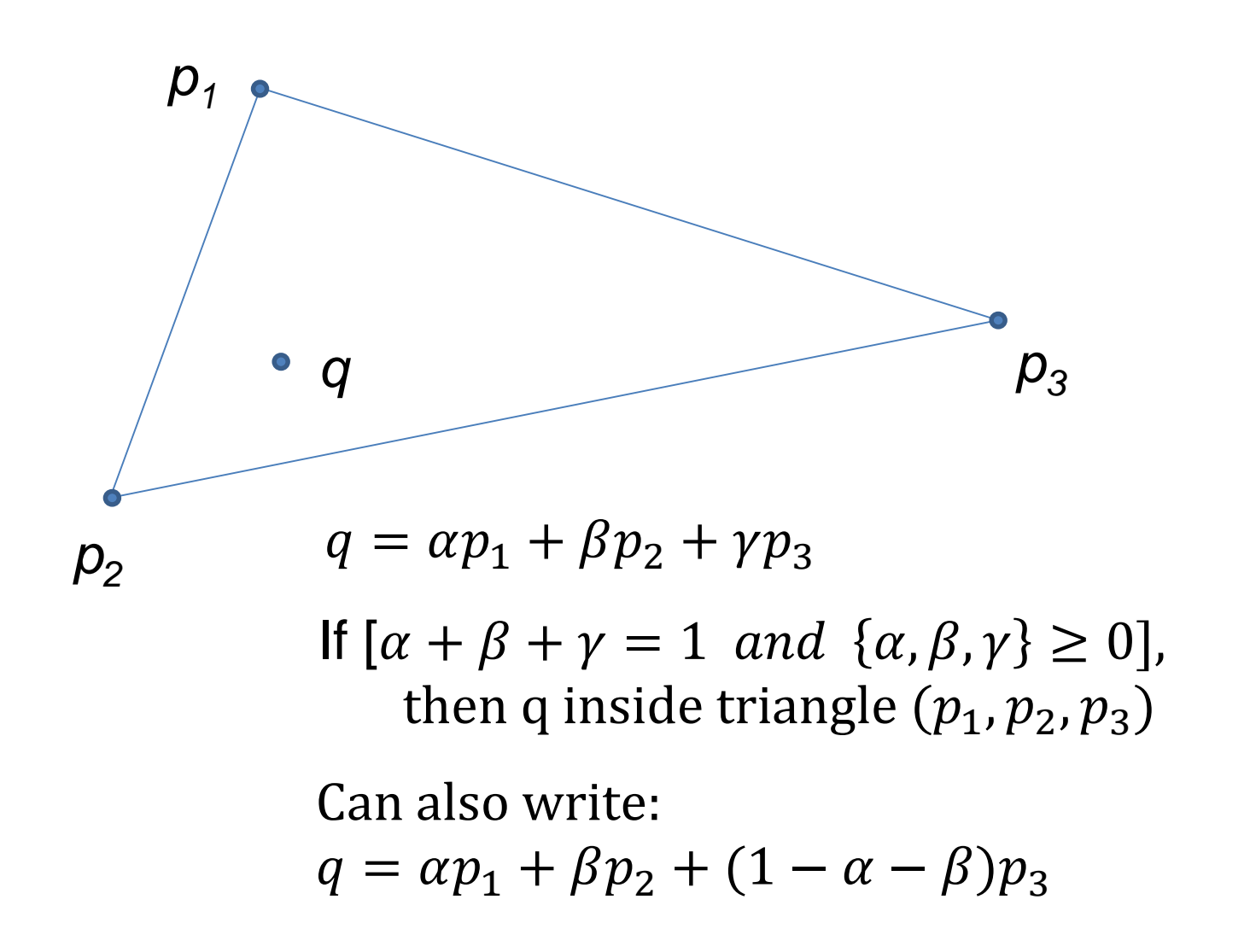

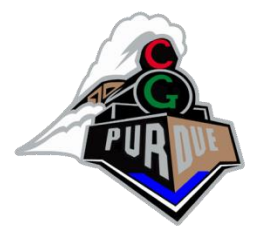

#### Barycentric coordinates

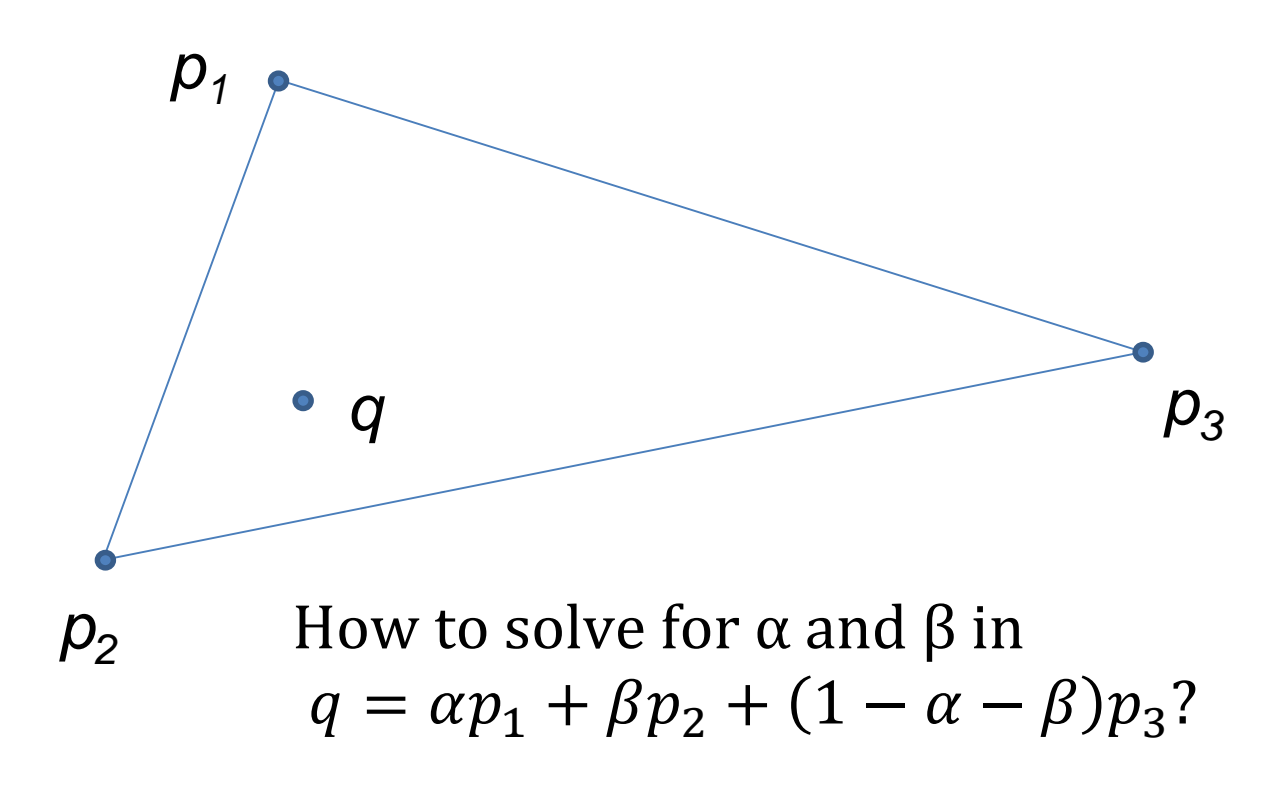

Two equations, two unknowns: use 2x2 matrix inversion…

# Additional concept: Texture mapping

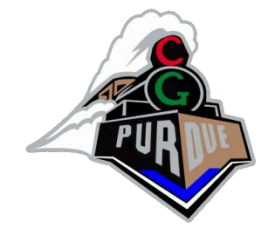

- Model surface-detail with images
	- wrap object with photograph(s)
	- graphics object itself is a simpler model but "looks" more complex

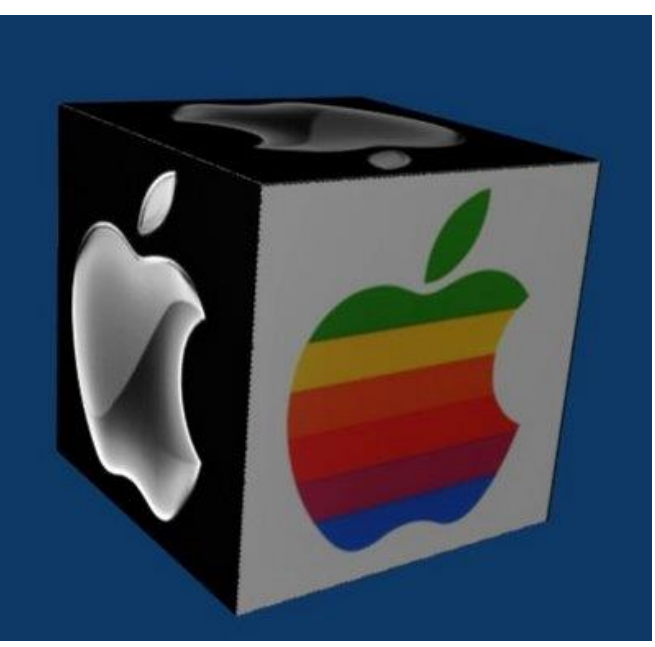

#### Texture mapping

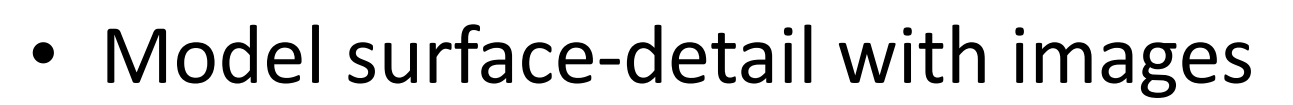

– wrap object with photograph(s)

– graphics object itself is a simpler model but "looks" more complex

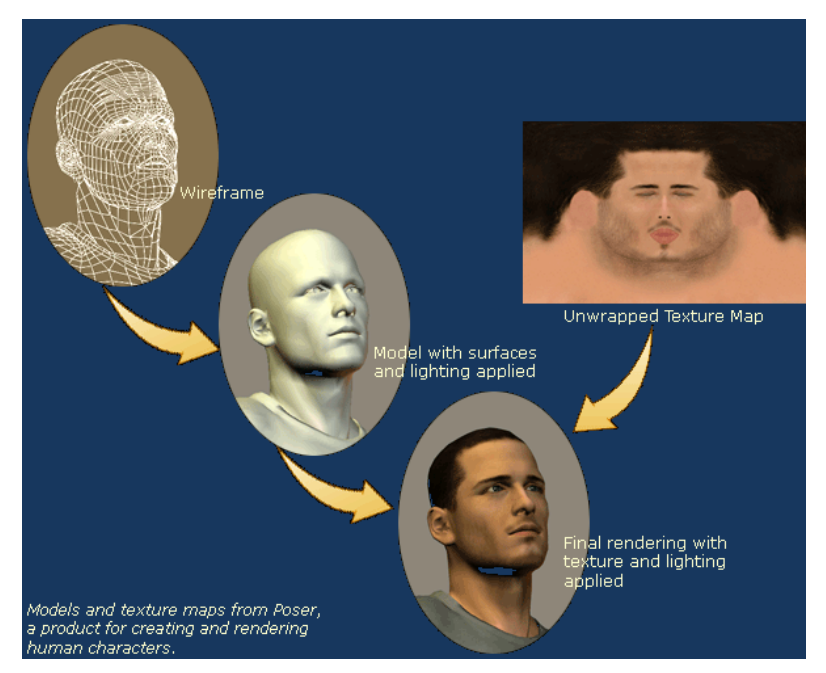

#### Texture mapping

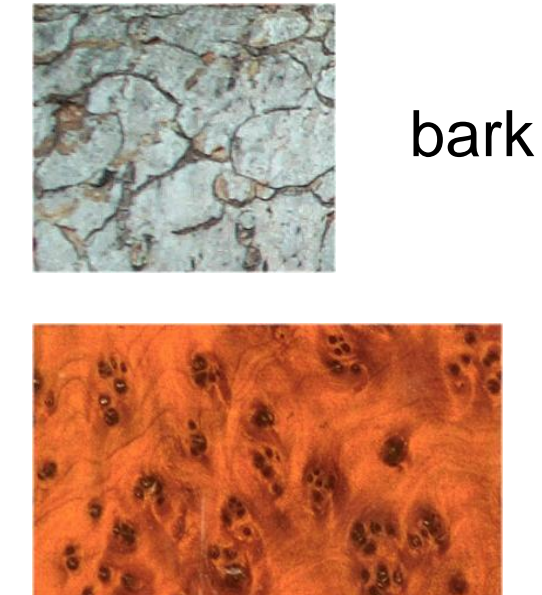

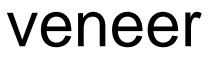

bricks

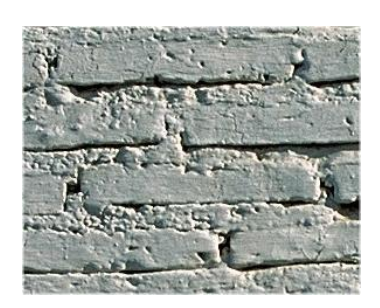

#### • Generic image to represent material

– e.g., tile pattern

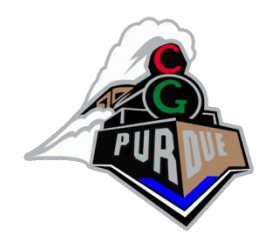

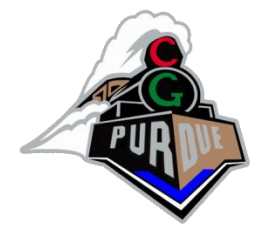

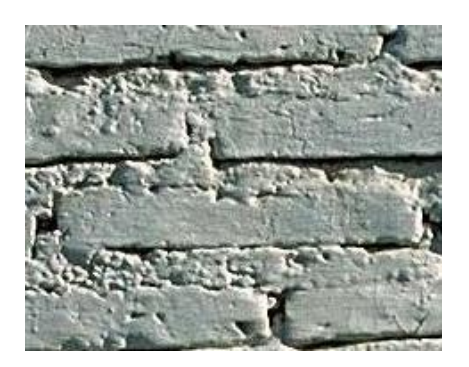

• Repeat pattern

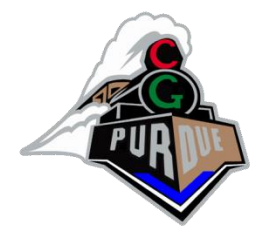

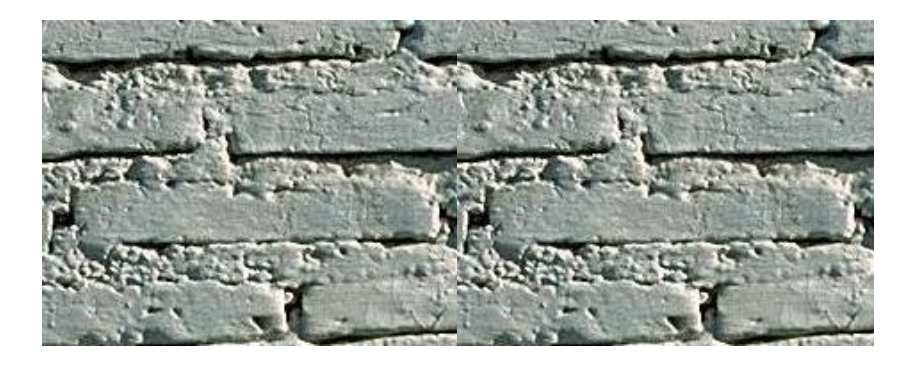

• Repeat pattern

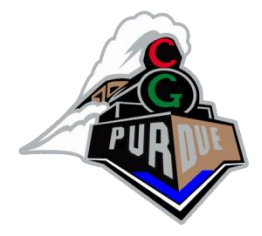

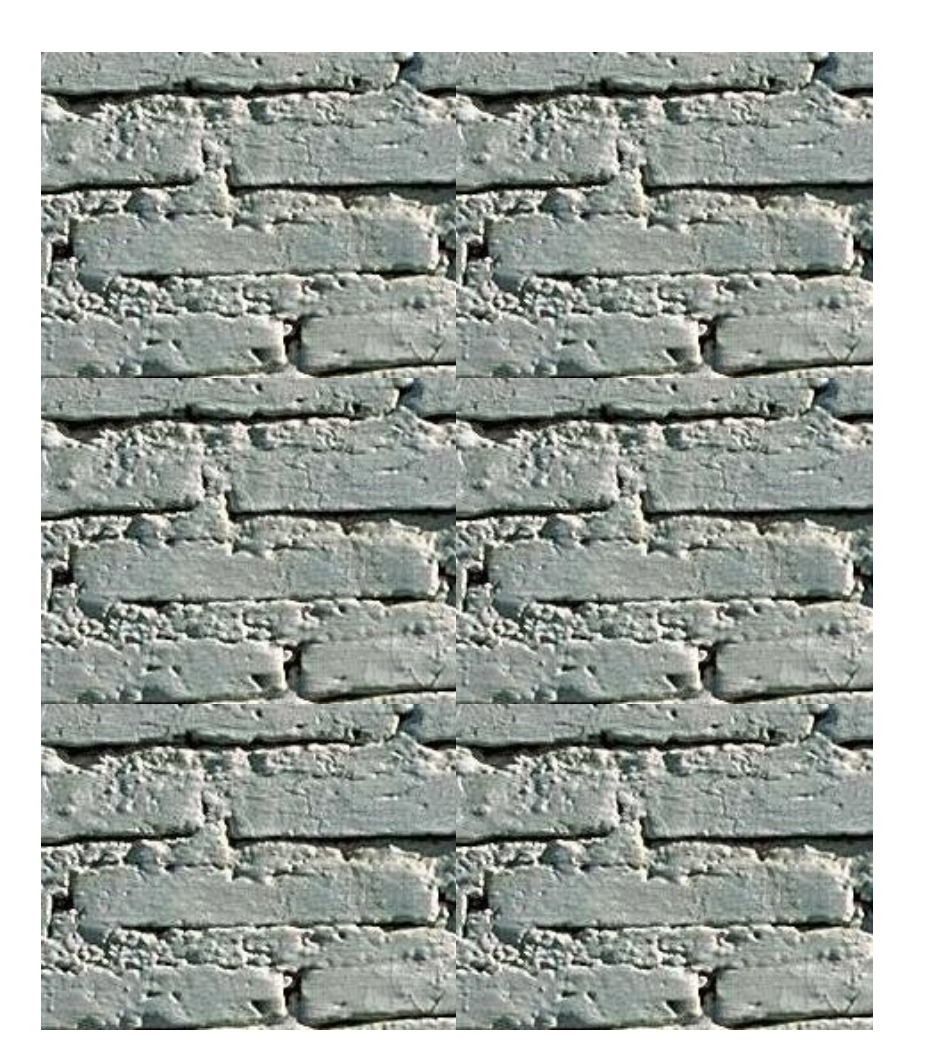

- Repeat pattern
- How can we improve?

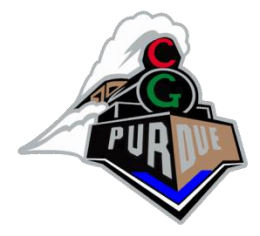

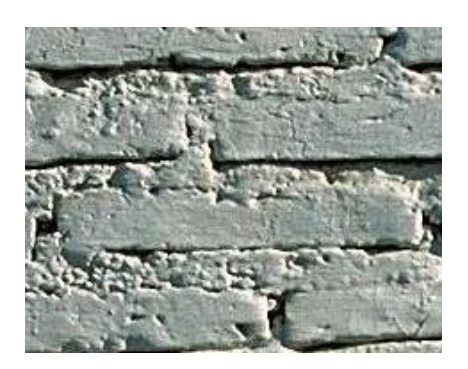

- Repeat pattern
	- reduce seems by mirroring

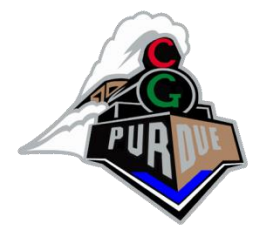

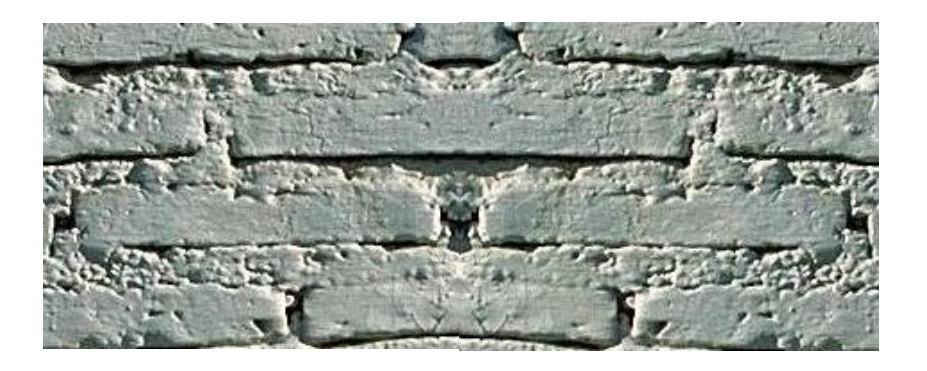

• Repeat pattern – reduce seems by mirroring

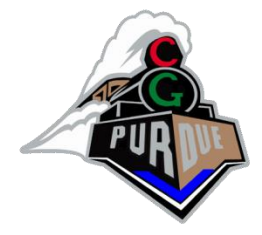

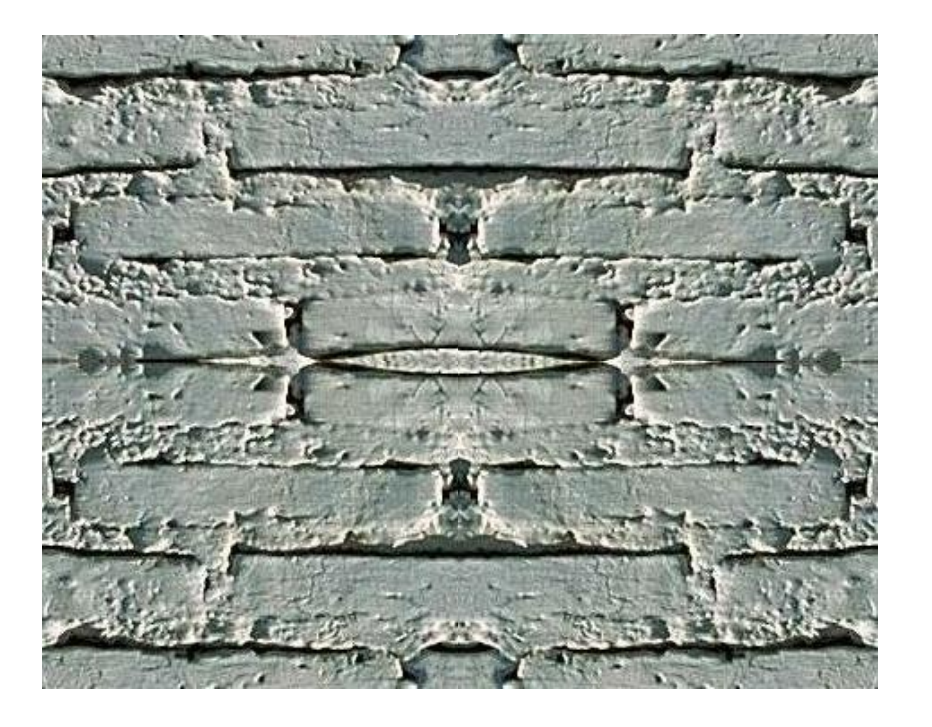

• Repeat pattern – reduce seems by mirroring

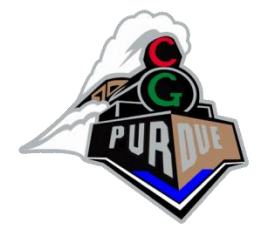

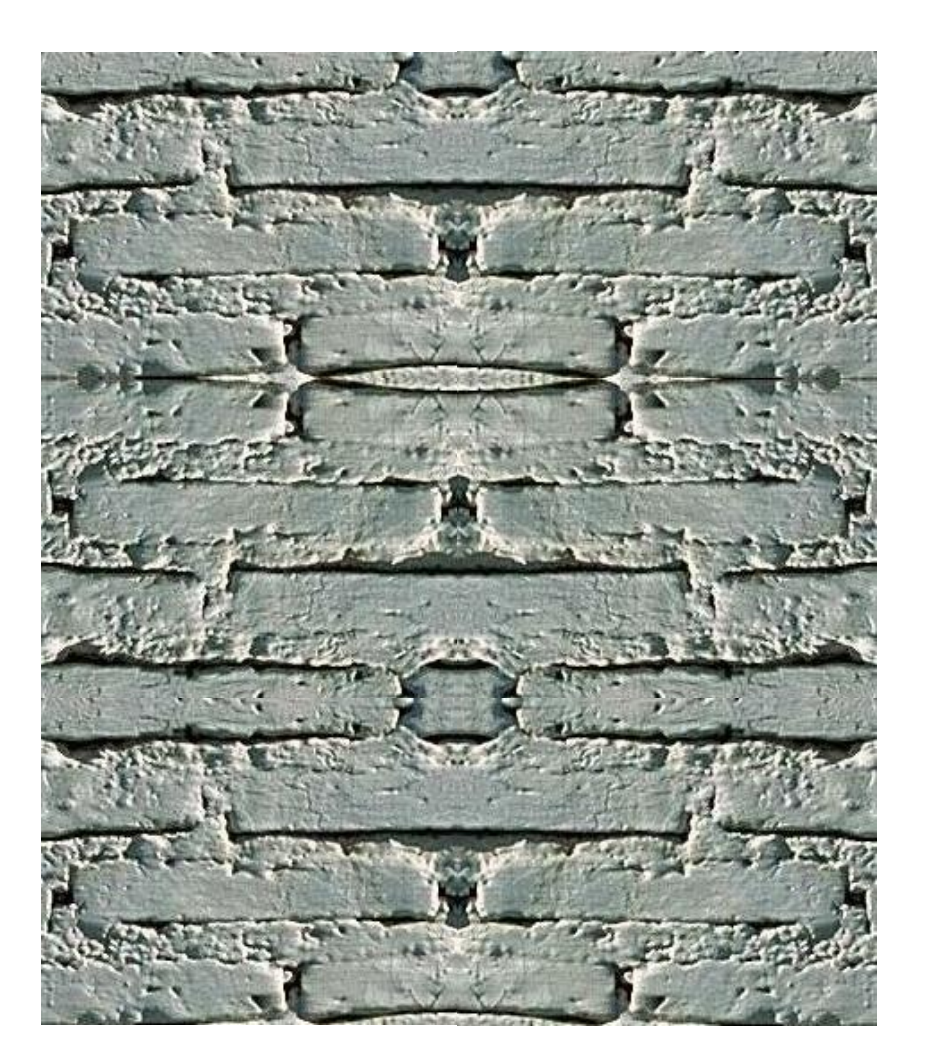

- Repeat pattern
	- reduce seems by mirroring
	- How we can further improve?

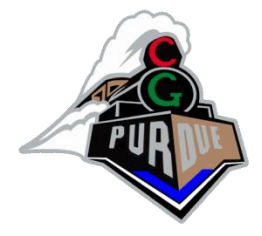

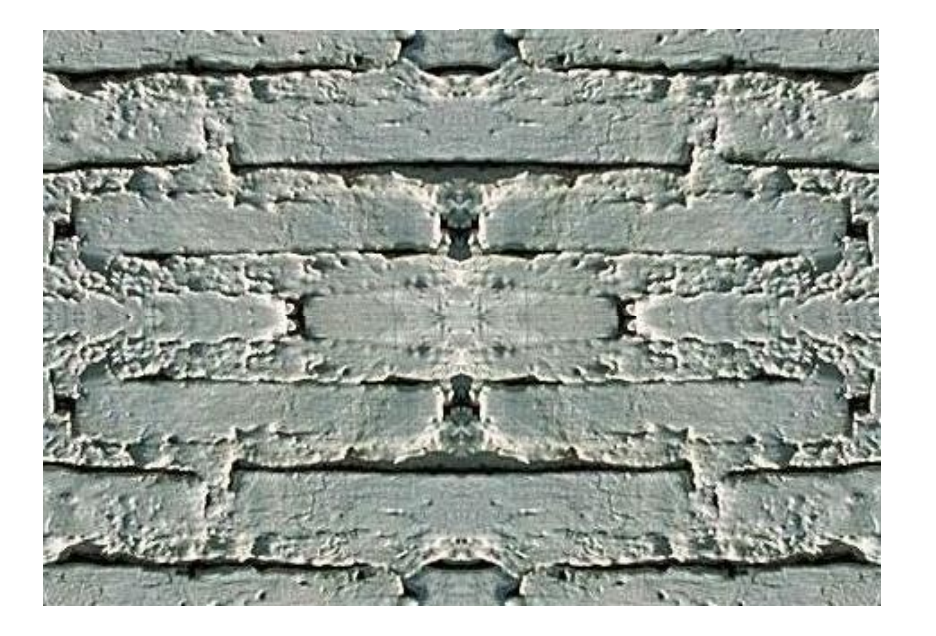

- Repeat pattern
	- reduce seems by mirroring
	- reduce seems by choosing tile that covers one period of repeated texture

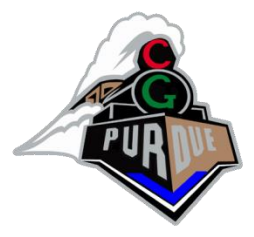

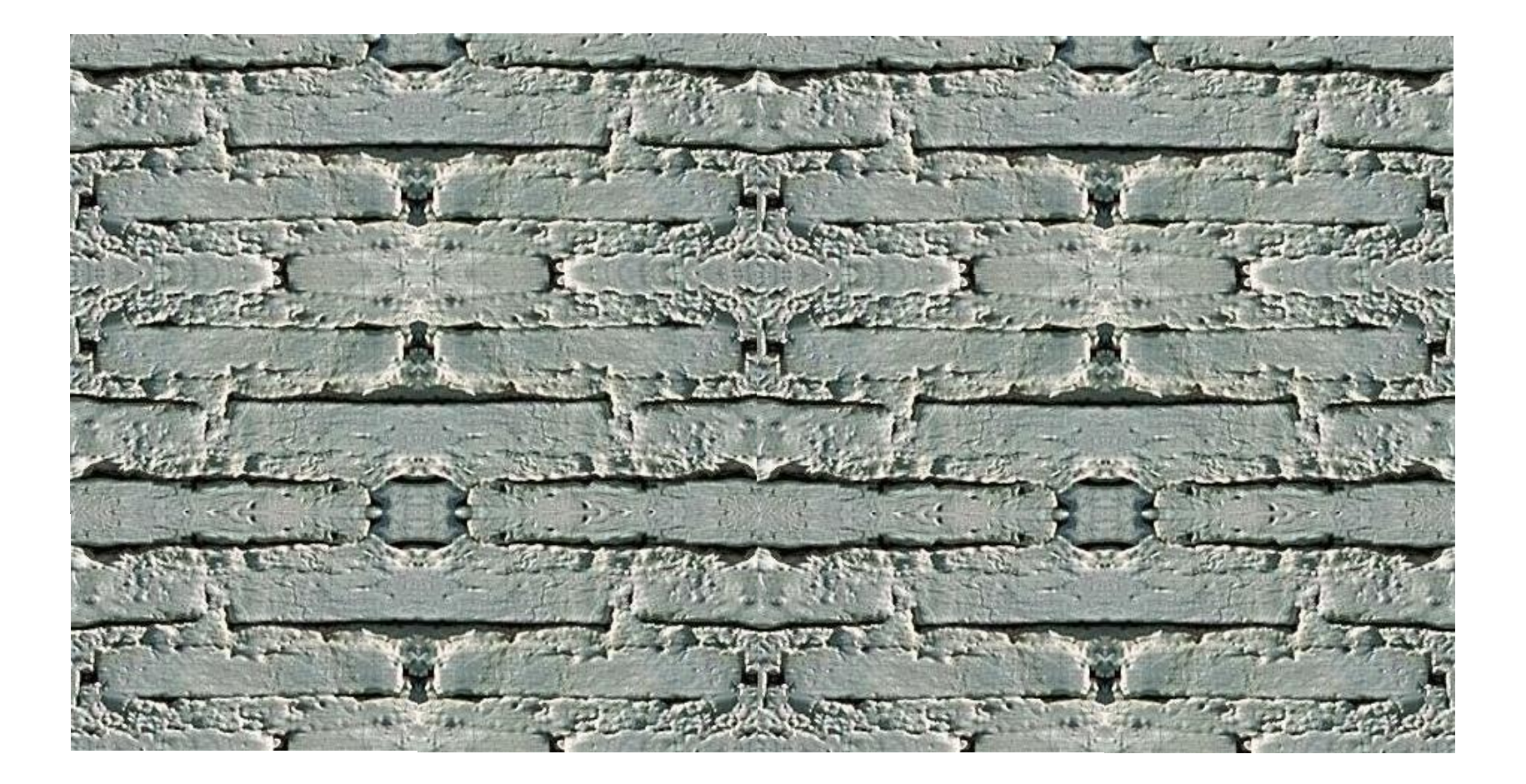

# Texture mapping limitations do exist…

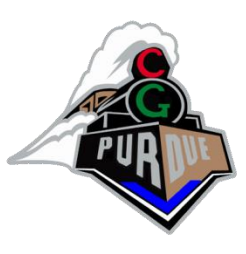

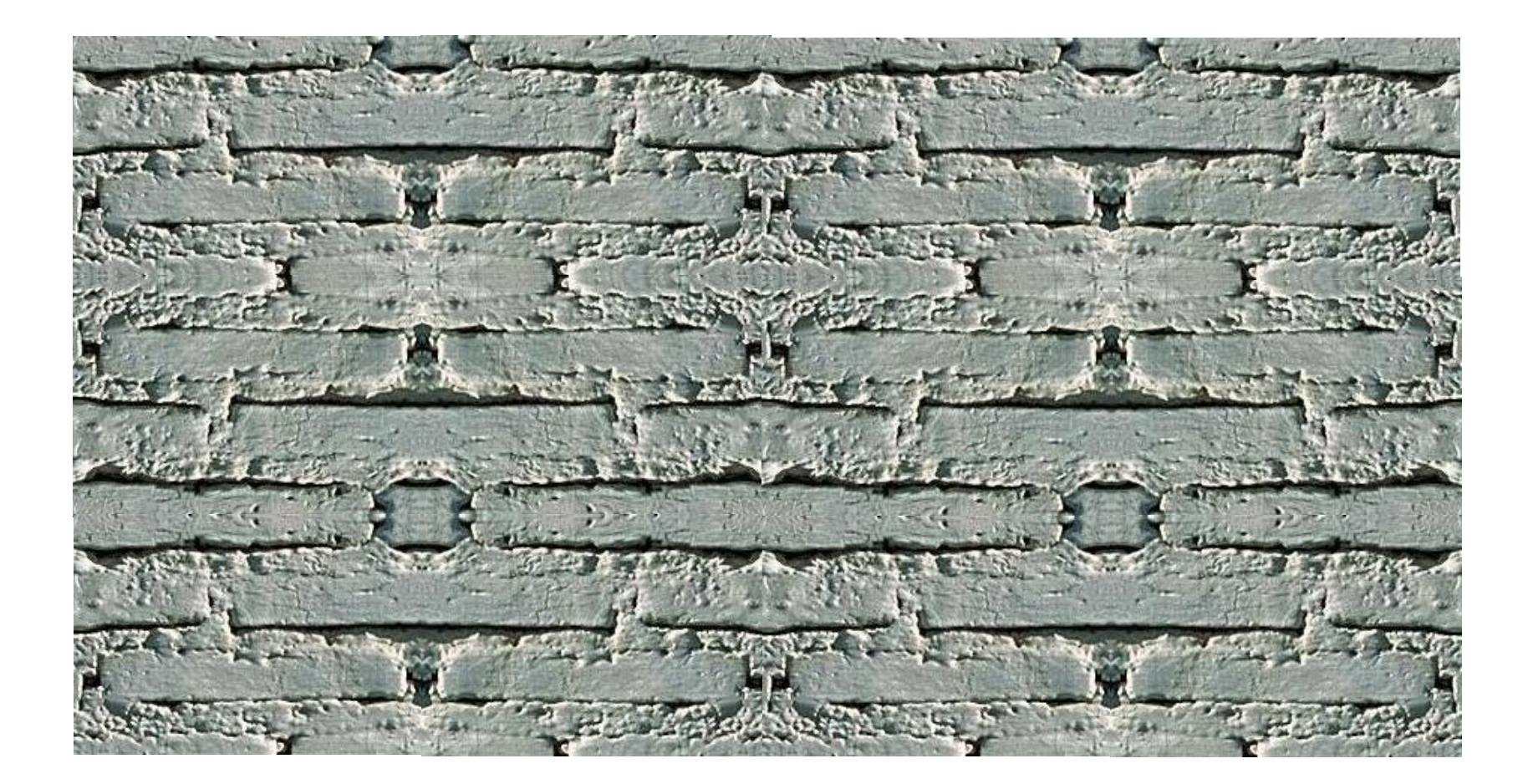

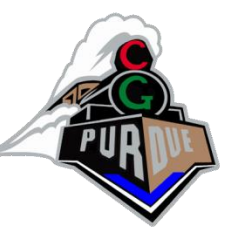

#### Bricks are similar not identical

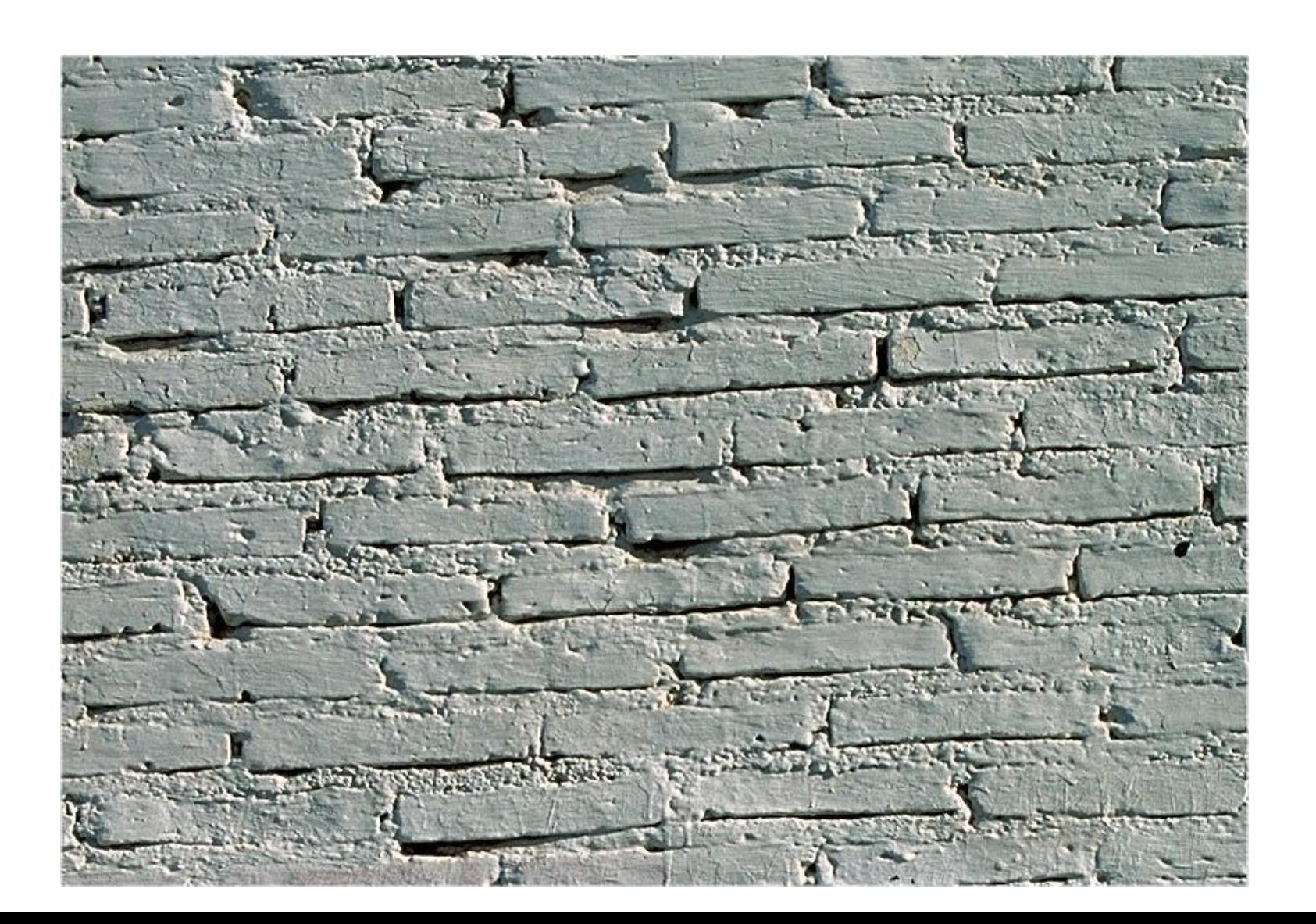

#### Solution?

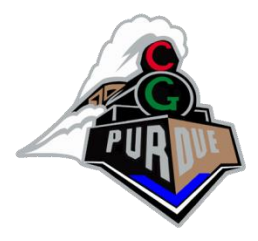

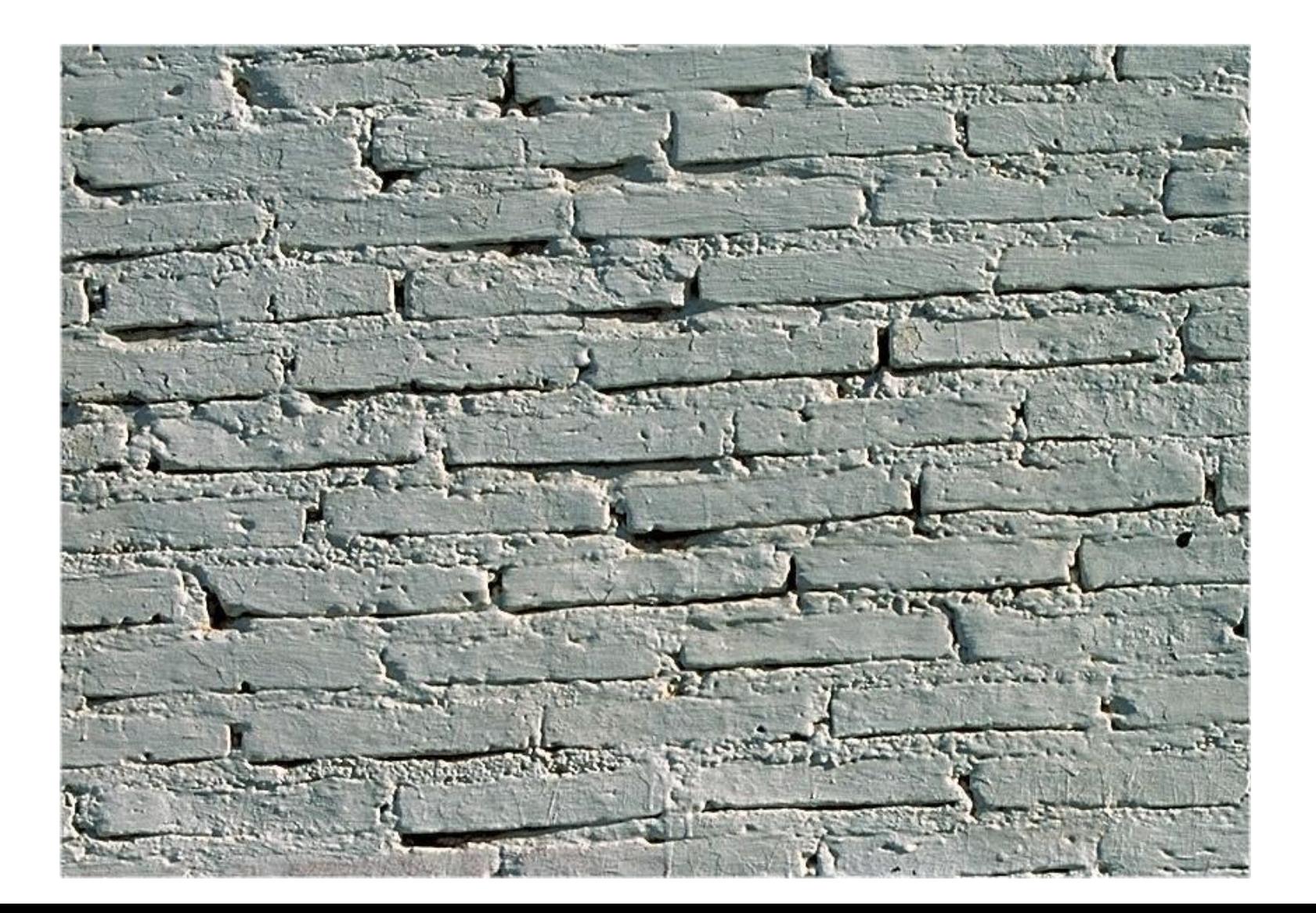

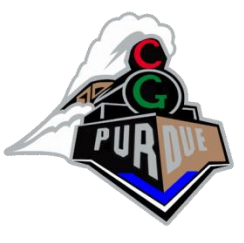

#### Solution: Texture synthesis…

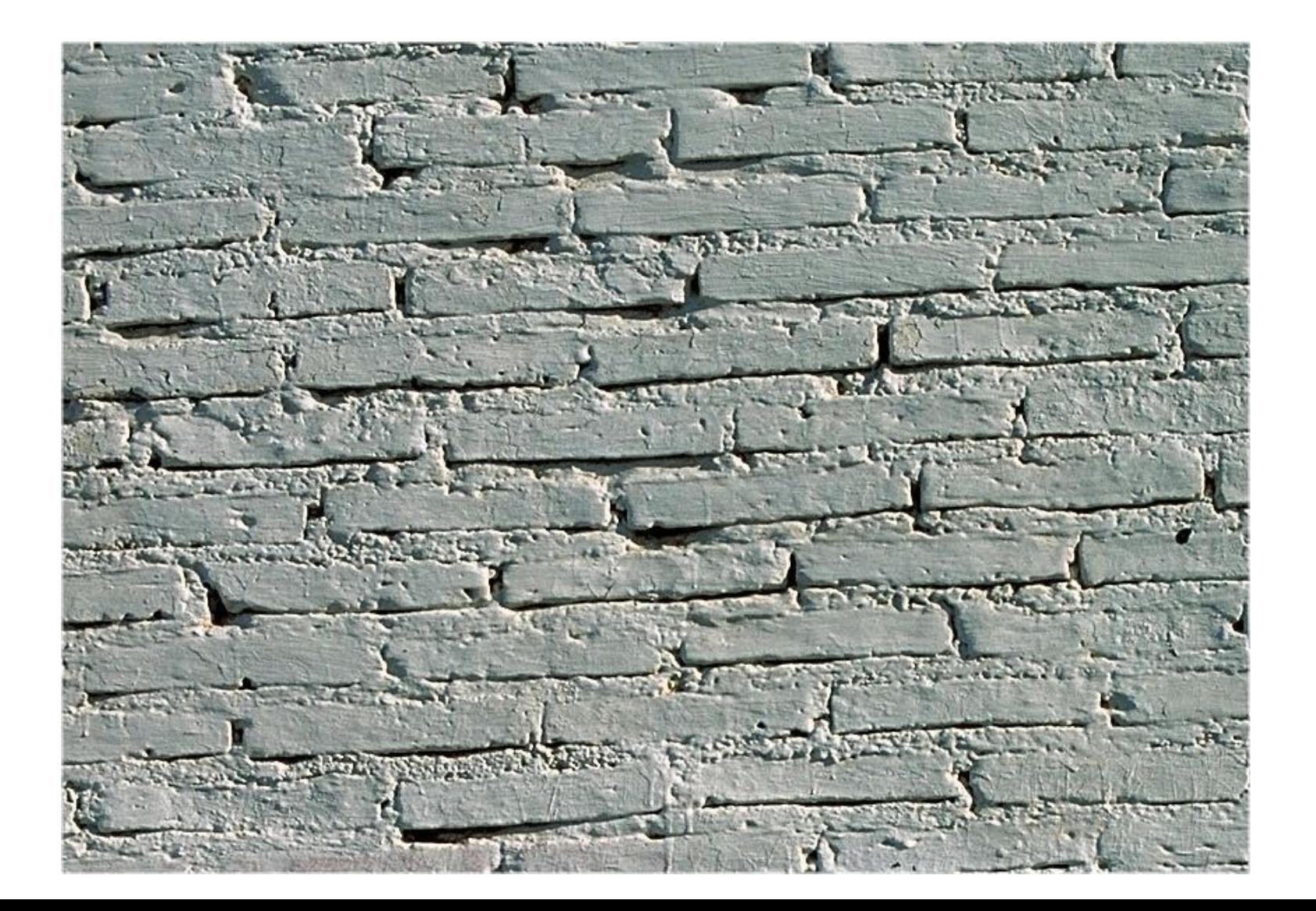

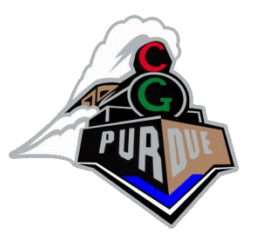

## Texture coordinates

- Mechanism for attaching the texture map to the surface modeled
	- a pair of floats (s, t) for each triangle vertex
	- $-$  corners of the image are  $(0, 0)$ ,  $(0, 1)$ ,  $(1, 1)$ , and (1, 0)
	- tiling indicated with tex. coords. > 1
	- *texels* color samples in texture maps

#### Texture coordinates

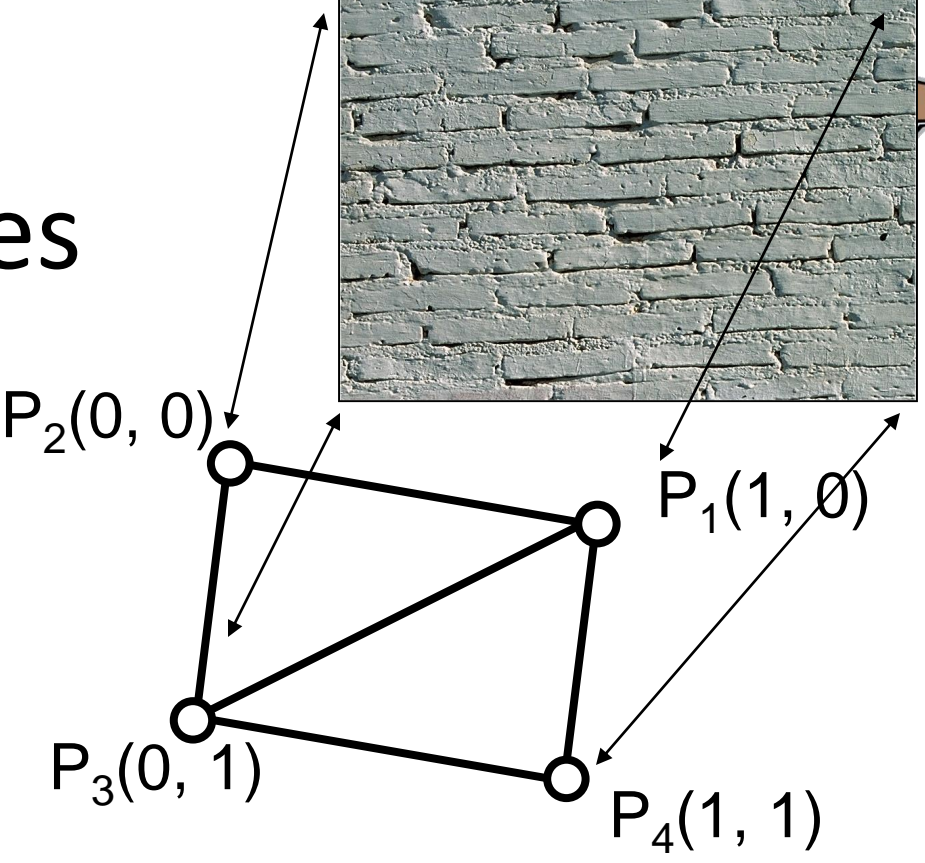

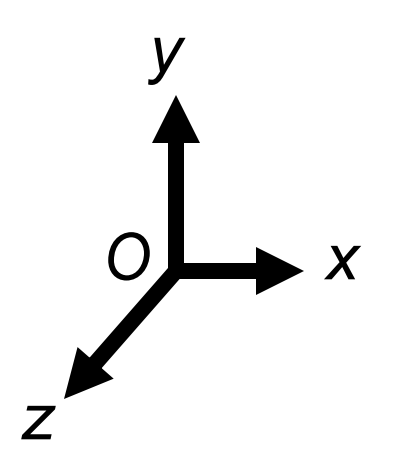

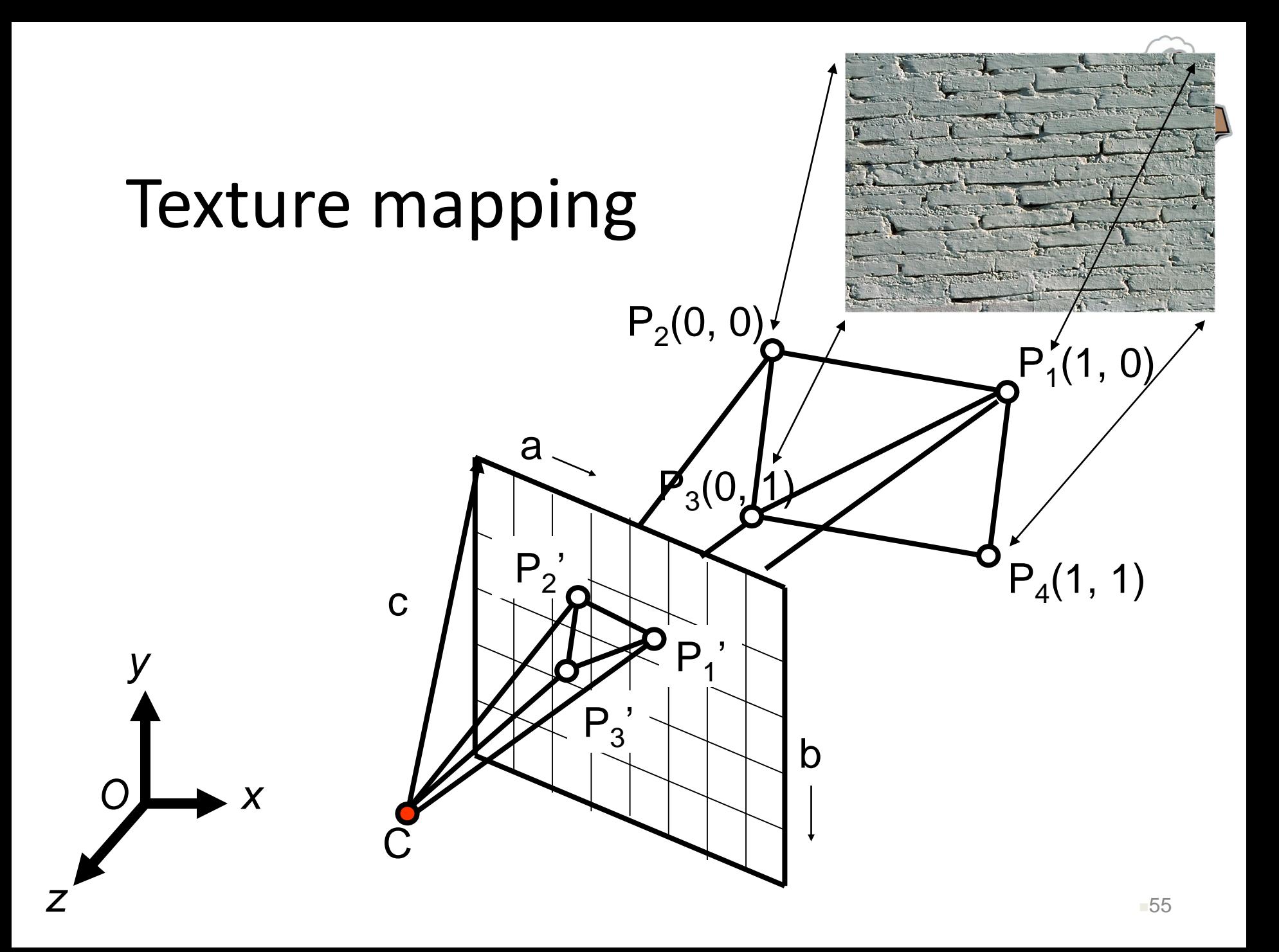

![](_page_55_Picture_0.jpeg)

#### Texels: texture elements

![](_page_55_Figure_2.jpeg)

![](_page_56_Picture_0.jpeg)

![](_page_56_Figure_1.jpeg)

![](_page_57_Picture_0.jpeg)

![](_page_58_Picture_0.jpeg)

#### Parameter Interpolation

• Texture coordinates, colors, normals, etc.

![](_page_58_Picture_3.jpeg)

• How?

– Again, use barycentric coordinates…

![](_page_59_Picture_0.jpeg)

#### Level of detail problem

![](_page_59_Picture_2.jpeg)

If curious, you can read more on this subject!